Принята на заседании педагогического совета МБУДО «Кировский ЦИТ» От 28 августа 2023 г Протокол №1

«УТВЕРЖДЕНА» приказом директора МБУДО «Кировский ЦИТ» От 28 августа 2023 г. №180 Директор МБУДО «Кировский ЦИТ»

\_\_\_\_\_\_\_\_\_\_\_\_\_\_\_Н.Н.Вахренева

Дополнительная общеобразовательная общеразвивающая программа технической направленности

# **«Академия Медиа»**

Возраст обучающихся: 10 -17 лет Срок реализации: 1 год

> Автор: *Слепокурова Ирина Николаевна* педагог дополнительного образования

г. Кировск 2023 г.

#### **Пояснительная записка**

Дополнительная общеразвивающая программа технической направленности «Академия Медиа» разработана на основе:

 Федерального закона от 29 декабря 2012 года № 273-ФЗ «Об образованиив Российской Федерации»;

 Концепции развития дополнительного образования детей (утверждена Распоряжением Правительства Российской Федерации от 04 сентября 2014 года № 1726-р);

 Приказа Министерства просвещения Российской Федерации от 27 июля 2022 года № 629 ―Об утверждении Порядка организации и осуществления образовательной деятельности по дополнительным общеобразовательным программам":

 Письма Министерства образования и науки Российской Федерации от 18 ноября 2015 г. №09-3242 «О направлении информации «Методические рекомендации по проектированию дополнительных общеразвивающих программ»;

 Письма Комитета общего и профессионального образования Ленинградской области от 1 апреля 2015 года № 19-2174/15-0-0 «О методических рекомендациях по разработке и оформлению дополнительных общеразвивающих программ различной направленности».

**Программа «Академия Медиа»** формирует продюсерские качества личности в области журналистики и маркетинга. Ориентирована на разработку мультимедийных ресурсов и создание уникального контента средствами цифровых технологий.

### *Направленность:* техническая.

### *Новизна*

Программа предполагает организацию учебного процесса по индивидуальным маршрутам (или в составе малых групп) с учетом уровня подготовки и возможностей ребенка, исходя из диагностики и комплекса стартовых возможностей учащихся (уровень самореализации, самопознания, самообразования). В программе предусмотрены маршруты по начальному, базовому и продвинутому (повышенной сложности) уровням, что предоставляет возможность параллельно осваивать темы на том уровне, который достижим каждым обучающимся, в соответствии с его психофизическим и интеллектуальным состоянием.

В ходе реализации программы применяется система конструктивного внешнего и внутригруппового **наставничества**, способствующая как индивидуальной, так и групповой познавательной и творческой самореализации обучающихся и углубленному профессиональному самоопределению.

#### *Актуальность*

Актуальность программы обусловлена развитием экономики страны и растущим спросом на специалистов медийных технологий с ранним практическим опытом труда и решением профессиональных задач и коммуникаций на основе реальных общественно - значимых проектов. Освоение программы позволит обучающимся приобрести профессиональный и социальный опыт, навыки и компетенции для успешной реализации себя по выбранной специальности в индустрии креативного производства.

### *Педагогическая целесообразность*

Педагогическая целесообразность программы заключается в обеспечении знания специфики медийного производства, усовершенствовании навыков практической деятельности, реализации познавательного и творческого потенциала обучающихся путем проектной работы, конкурсного движения, профессиональной пробы и экспертных консультаций.

### *Цель* программы

Развитие творческих способностей и профессиональных компетенций обучающихся средствами мультимедийной журналистики с дальнейшей мотивацией к трудовой деятельности в области медийного производства, связей с общественностью и маркетинга.

#### *Задачи* программы

*Обучающие***:**

• изучить основные этапы создания мультимедийного проекта;

• научить собирать и обрабатывать текстовую и визуальную информацию;

• овладеть навыками конструирования электронных ресурсов;

• научить выстраивать коммуникацию средствами online и offline передачи информации

*Развивающие:*

• развить способность к целенаправленной познавательной деятельности;

• развить навык сбора и обработки информации;

• развить способность к рефлексии, само коррекции;

• развить самостоятельность и творческую инициативность;

• развить речевую деятельность;

• развить ответственное отношение к труду и общей трудовой культуре;

• развить внимательность к происходящим вокруг событиям. *Воспитательные:*

- воспитать эстетический вкус и читательскую культуру;
- воспитать гражданственность и национальное самосознание;
- воспитать осознанность в профессиональном самоопределении;
- сформировать повышение мотивации к обучению.

#### *Возраст детей:*

Программа разработана для обучающихся 10 – 17 лет, интересующихся журналистикой и компьютерными технологиями, способных к разносторонней творческой деятельности, активных до общественной деятельности и проявляющие любознательность.

#### *Сроки реализации программы:*

Программа рассчитана на 1 год обучения, занятия проводятся по 2 часа 1 раз в неделю.

Программа включает в себя не только общие вопросы профессионального самоопределения обучающихся, но и предполагает **различные уровни** освоения и приобретения профессиональных компетенций по указанным специальностям**.**

*Форма организации деятельности* учащихся на занятии – групповая и/или индивидуальная.

#### *Форма обучения* – очная, дистанционная.

Возможно применение исключительно электронного обучения, дистанционных образовательных технологий, организуя учебные занятия в виде онлайн-курсов при реализации образовательной программы или её частей, путем организации образовательной деятельности в электронной информационно-образовательной среде, к которой предоставляется открытый доступ через информационно-телекоммуникационную сеть "Интернет".

*Формы проведения занятий* – аудиторные: учебное занятие, учебное практическое занятие, профессиональная проба; внеаудиторные: встреча, пресс – конференция, экскурсия, пленарные съемки, защита проекта.

#### *Структура занятия строится из основных частей:*

- постановка учебно – познавательной задачи, предоставление новых знаний, виртуальная экскурсия;

- практическая работа учащихся;

- контроль, обсуждение результатов, самоанализ.

### *Ожидаемые результаты обучения*

*Личностные:*

### **Стартовый уровень:**

- сформировано ценностное отношение к здоровому образу жизни;
- осознает групповые (социальные) нормы и ценности поведения;
- ориентируется в социально экономической ситуации в государстве. **Базовый уровень:**
- способен оценить факторы риска и уровень физической утомляемости;
- демонстрирует толерантность, признает самобытность и разнообразие граждан других государств;

• понимает необходимость общей и профессиональной подготовки для полноценного самоопределения и самореализации.

### **Продвинутый уровень:**

- применяет здоровье сберегающие технологии;
- представляет гражданственную идентичность как перспективу развития общества;

• выделяет дальнюю профессиональную цель и согласует ее с другими важными жизненными целями.

### *Метапредметные:*

### **Стартовый уровень:**

• определяет и формулирует цель и результаты познавательной деятельности;

• осознает уровень ответственности за учебную деятельность на основе критерия успешности;

- определяет общие для всех правила поведения при сотрудничестве;
- владеет навыками моделировать интервью, вести беседу или диалог.

### **Базовый уровень:**

• знает оптимальный алгоритм при создании информационной продукции;

• обладает навыком устной и письменной речи;

• способен оценить, сравнить и проанализировать выполненную работу;

• проявляет сотрудничество с педагогом и товарищами.

### **Продвинутый уровень:**

• выполняет анализ, синтез и классификацию информации;

• способен спрогнозировать дальнейшие коррекции достигнутых результатов;

- проявляет целеустремленность и настойчивость в достижении целей;
- оказывает теоретическую и практическую помощь товарищам;

• осуществляет межличностное общение, вступает в контакт,

высказывает свою точку зрения.

### *Предметные:*

В результате изучения учебной дисциплины обучающийся **должен знать:**

• основные этапы организации информационной кампании;

• принципы редактирования текстовой и визуальной информации для масс-медиа публикаций;

• специфические особенности платформ для публикаций;

• основные инструменты компьютерных редакторов звука, видео, текста и изображений и форматы исходящих файлов;

• оn-line генераторы, сервисы и другие вспомогательные мультимедийные ресурсы.

• способы взаимодействия с общественностью (инструменты и каналы распространения).

#### **уметь:**

### **Стартовый уровень:**

• осуществлять поиск, хранение и редактирование текстовой информации;

• выполнять фото и видео съемку;

• ставить цели и задачи коммуникации, определять целевую аудиторию;

• использовать программные средства обработки графической и текстовой информации;

• конструировать мультимедийные ресурсы традиционным методом.

#### **Базовый уровень:**

• реализовывать структурирование текстовой информации;

• выполнять фото и видео съемку с применением простых технических приемов;

• проводить мероприятие по продвижению в социальной сети;

• экспериментировать с инструментами и возможностями компьютерных редакторов;

• прототипировать электронный ресурс, применяя базовые элементы типографики и верстки.

### **Продвинутый уровень:**

- создавать уникальные тексты, находить и проверять информацию;
- выполнять фото и видео съемку, придерживаясь сюжетной линии;

• реализовывать мониторинг, отслеживать эффективность продвижения и прогнозировать результаты;

• разрабатывать креативные электронные ресурсы с применением разных мультимедийных технологий.

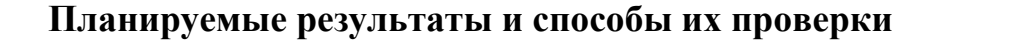

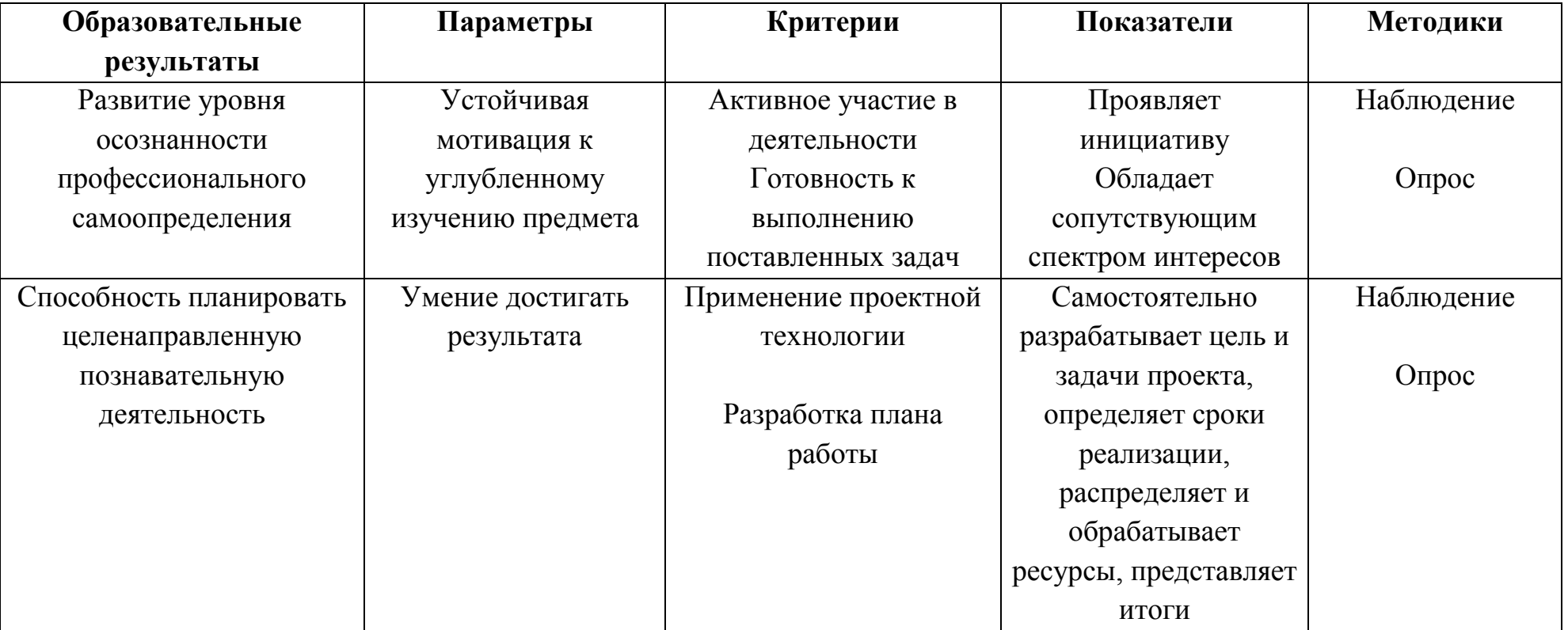

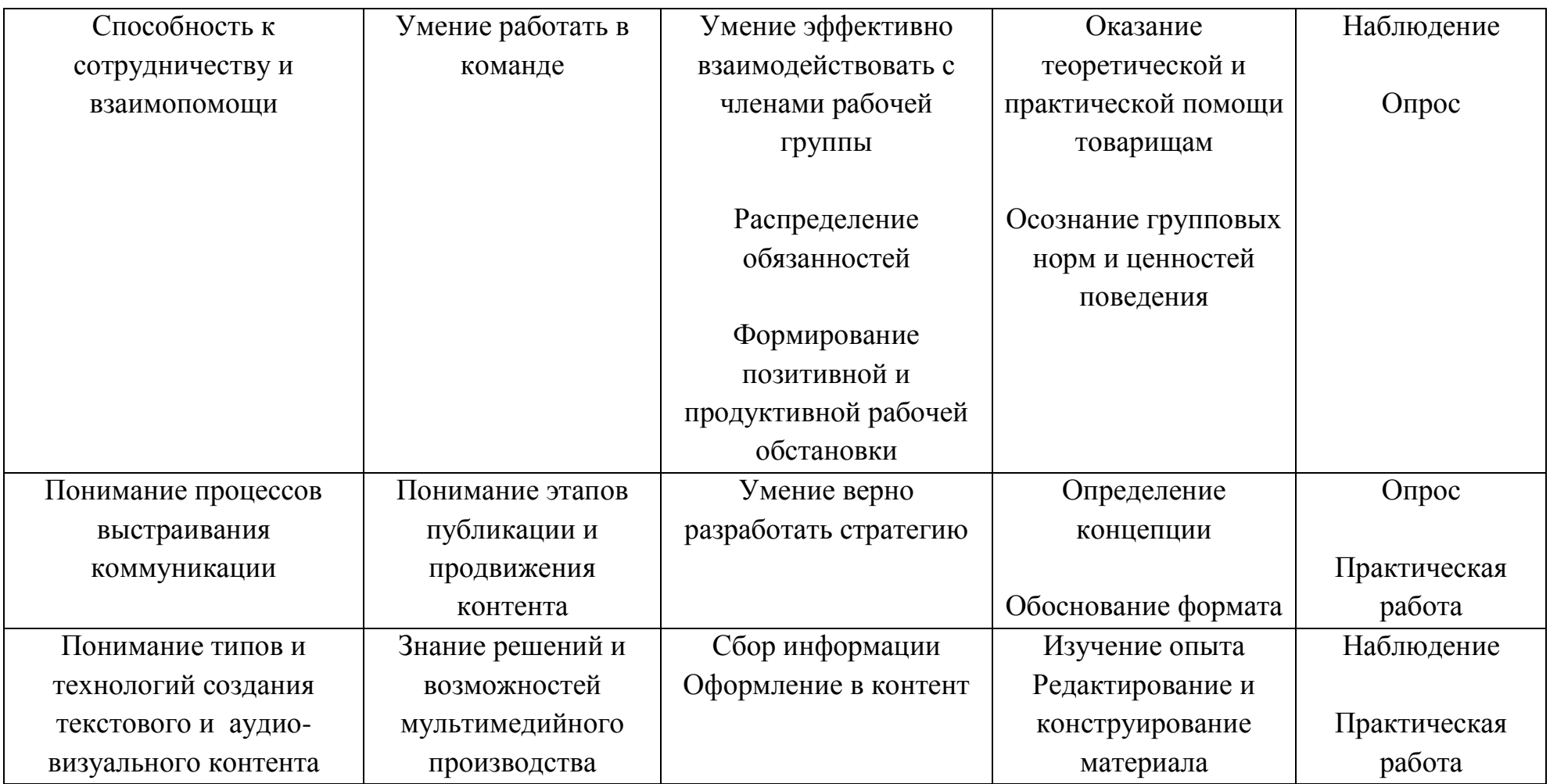

### **Условия реализации программы**

**Наполняемость объединения –** от 6 - 12 обучающихся **Продолжительность одного занятия –** 2 часа. **Объем нагрузки в неделю** *–* 1 раз в неделю.

#### **Условия формирования подгрупп разноуровневости:**

**начальный уровень** предполагает знакомство с основами мультимедийного производства с последующей мотивацией к углубленному изучению предмета;

**базовый уровень:** предполагает получение узко - специализированных знаний в области мультимедийного производства;

**продвинутый уровень:** углубленное изучение материала с выполнением творческих и проектных заданий.

#### **Организационно-педагогические**

Компьютерный класс, соответствующий санитарным нормам (СанПиН 2.4.4.1251-03) с индивидуальными рабочими местами для обучающихся и отдельным рабочим столом для педагога, с постоянным доступом в Интернет, с мультимедийным проектором и принтером.

Формирование групп и расписания занятий в соответствии с требованиями Сан ПиН и программой.

Пространственно-предметная среда (стенды, наглядные пособия).

#### **Кадровые**

Педагог дополнительного образования. Системный администратор.

#### **Материально-технические**

Индивидуальные рабочие места предполагают персональный компьютер, наушники, микрофон, программное обеспечение с возможностью редактирования звука, видео и изображений, объединенные в локальную сеть.

Оборудование школьной типографии.

Сканер, принтер, наушники, цифровые фото-, видеокамеры, штатив, карты памяти, переходники и устройства зарядки, мультимедиа проектор, экран, флипчат.

Бумага, ножницы, клей, скотч, кнопки, магниты, стенд, фломастеры для доски, ручки, карандаши, линейка.

#### **Методические**

Дидактический материал:

- печатные средства обучения: учебное пособие, раздаточный материал;
- электронные образовательные ресурсы в виде ссылок;
- аудиовизуальные средства обучения: слайды, видеофильмы;

• памятки по ТБ и по подготовке к практическим занятиям, комплекс проверочных работ, тестовых заданий;

• УМК к занятиям.

### **Формы подведения итогов реализации программы**

**Формы и методы аттестации:** наблюдение, опрос, он-лайн тест, анкетирование, сочинение, практическая работа, защита проектов, самоанализ творческих работ.

 Участие проектов и исследовательских работ обучающихся в весенней научно-практической конференции МБУДО «Кировский ЦИТ»;

 Участие исследовательских работ обучающихся в районной конференции «Юные исследователи»;

 Участие проектов во Всероссийском конкурсе школьных СМИ Schoolizdat 2.0; Всероссийском конкурсе «Больше изданий хороших и разных», Международном фестивале юношеских СМИ и киностудий «Волжские встречи.

Итоговая аттестация проходит по окончании освоения программы (выполнение и защита итоговой работы), промежуточная аттестация проводится 1 раз в течение учебного года. Результаты аттестации фиксируются в таблицах (КИМ) –см. Приложение 1.

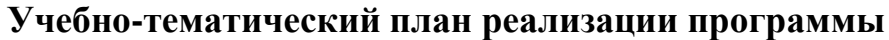

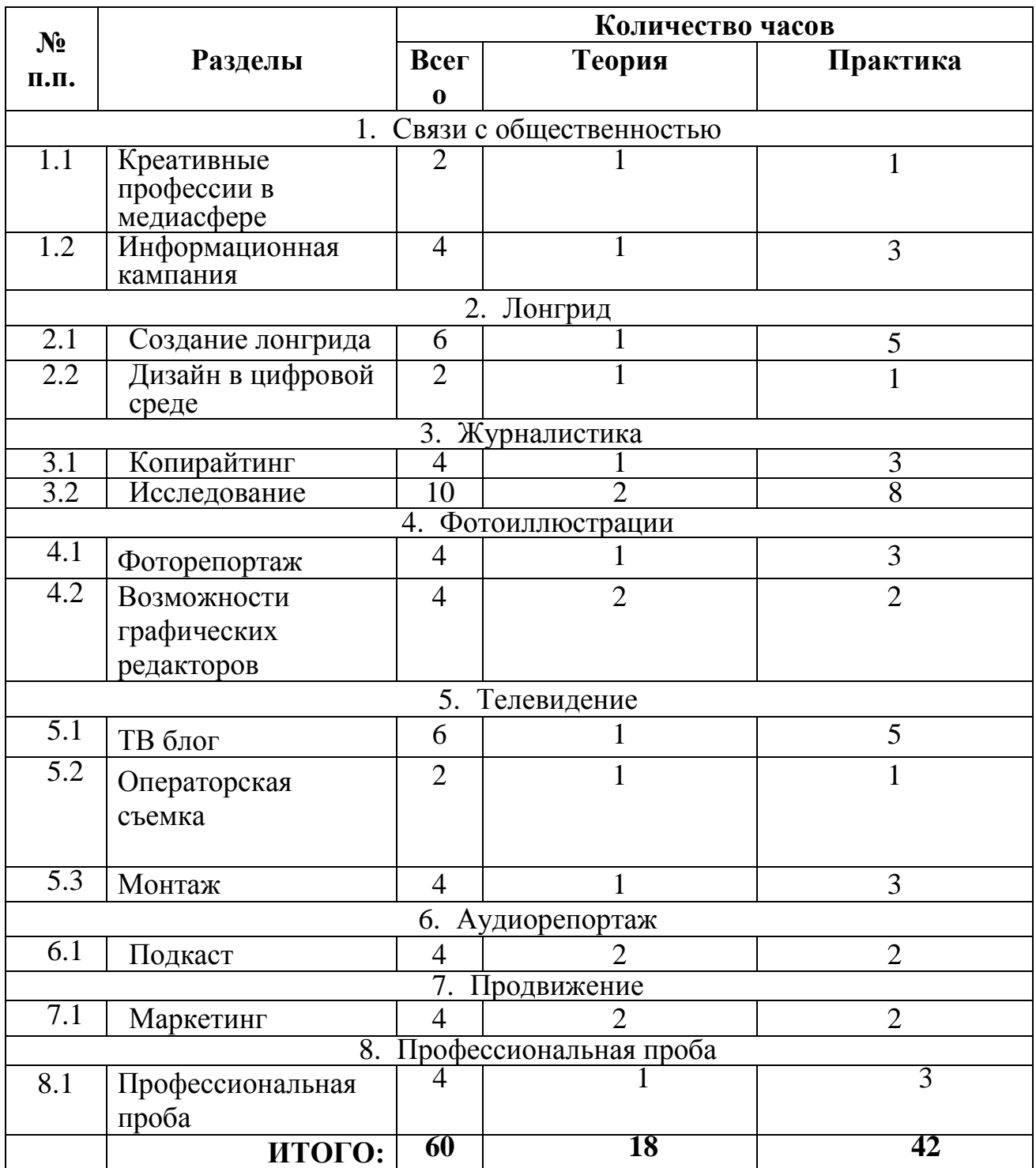

### **Содержание изучаемого курса**

#### **Тема 1. Связи с общественностью (6 час.)**

**Теория:** Знакомство. Безопасность. Медиа индустрия. Digital. Интернет технологии. Social Media Manager. Public relations. Hard skills, Soft skills. Система современных СМИ - терминология, журналистские инструменты, тренды. Этапы информационной кампании. Событие. Целевая аудитория. Медиапространство. Преимущества и недостатки информационных кампаний.

**Практика:** Составить план - график информационной кампании.

**Стартовый уровень:** перечислить этапы информационной кампании;

**Базовый уровень:** проанализировать медиапространство, перечислить преимущества и недостатки информационных кампаний, составить план по шаблону;

**Продвинутый уровень:** самостоятельно составить план – график информационной кампании.

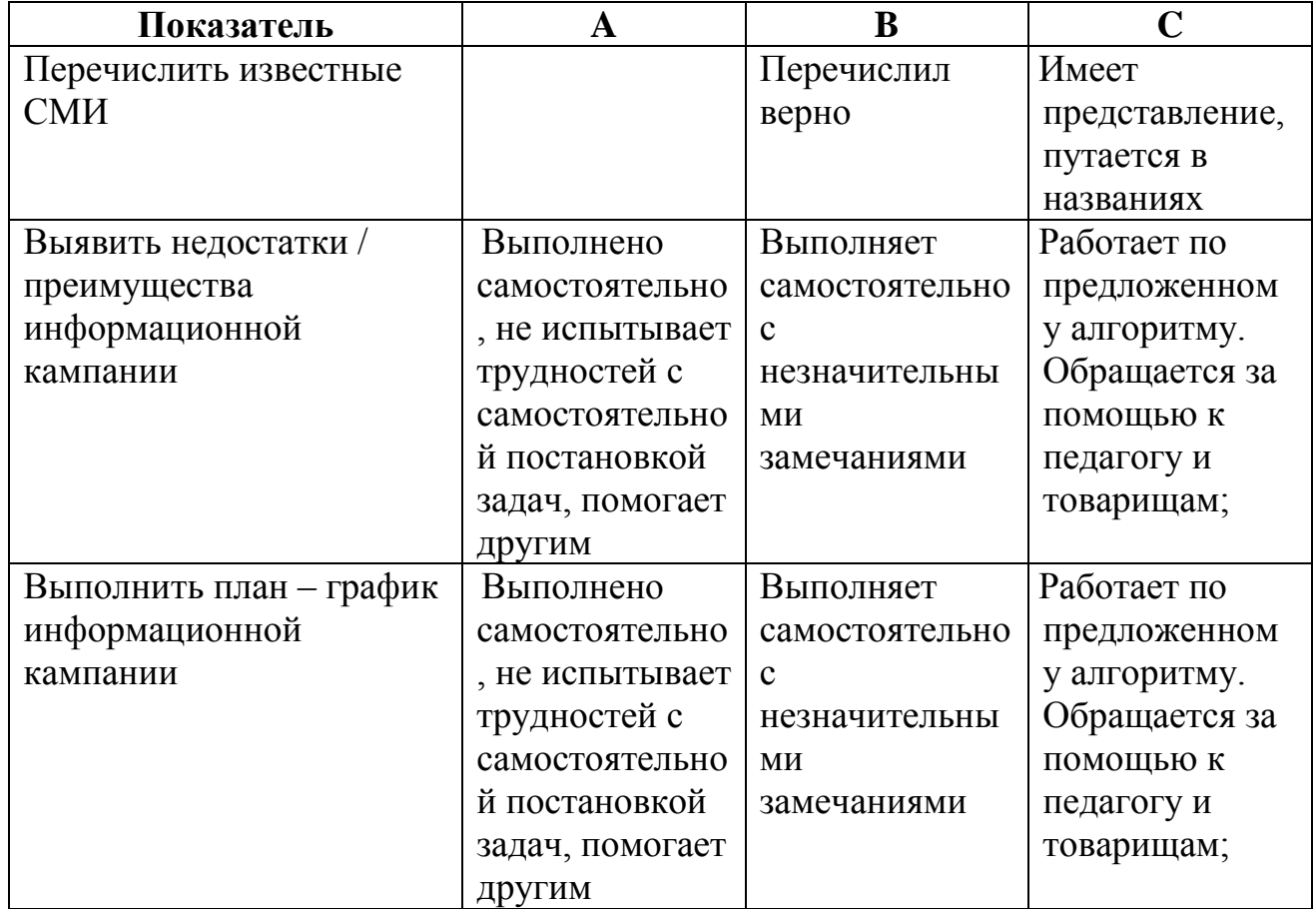

### **Контрольно-измерительные материалы по теме**

### **Тема 2. Лонгрид (8 час.)**

**Теория.** Создание журналистского мультимедийного материала. Понятие

«лонгрид». Основная идея и задача лонгрида. Структура и типовые элементы. Сервисы для создания лонгридов. Блоки прототипирования. Дизайн. Недостатки / преимущества верстки. Фотостоки изображений.

**Практика:** Создать лонгрид на заданную тему. Оформление и компоновка элементов публикации.

**Начальный уровень:** скомпоновать лонгрид по предложенному шаблону.

**Базовый уровень:** скомпоновать лонгрид на заданную тему с применением элементарных приемов;

**Продвинутый уровень:** разработать уникальный лонгрид с выстраиванием компьютерного дизайна и пользовательского интерфейса.

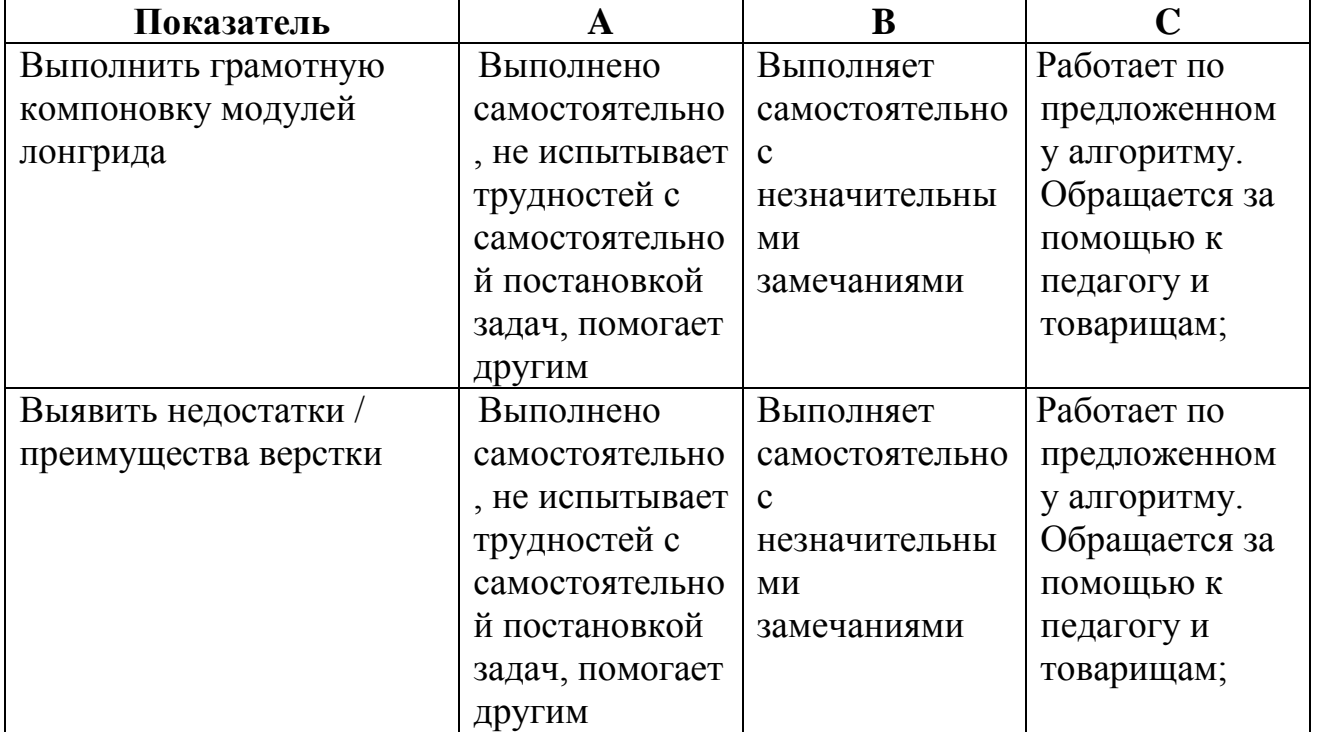

#### **Контрольно-измерительные материалы по теме**

### **Тема 3. Журналистика (14 час.)**

**Теория.** Профессии «Редактор» и «Копирайтер». Заголовки. Лид. Интервью. Журналистское исследование. Статья. Текстовый блок. Особенности текстов для различных интернет платформ. Основные этапы выпуска публикации. Новостной повод, методы сбора и подачи информации, журналистская этика. Современные приемы, стили, жанры и форматы подачи текстовой информации.

**Практика:** Публицистское исследование – сбор информации, редактирование и структурирование текста для разных платформ (сайт, рассылка, блог).

**Начальный уровень:** осуществить поиск информации, редактирование и структурирование по шаблону.

**Базовый уровень:** написать авторскую статью, вопросы к интервью, собрать, отредактировать и структурировать материал в соответствии с заданием педагога.

**Продвинутый уровень:** самостоятельно разработать текстовые блоки для различных форм публикации, осуществить сбор, факт-чеккинг, редактирование и компоновку информации.

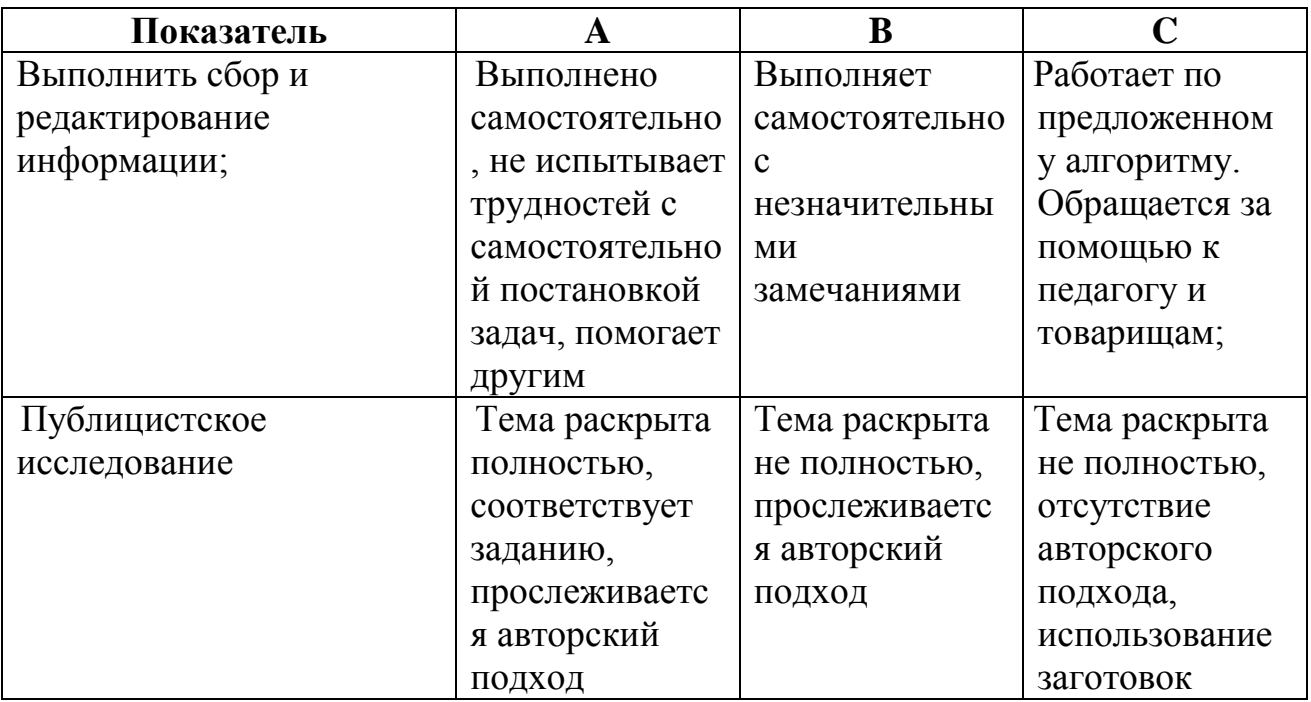

#### **Контрольно-измерительные материалы по теме**

#### **Тема 4. Фотоиллюстрации (8 час.).**

**Теория.** Фотоиллюстрация и фоторепортаж. Основы создания фотоконтента, техника съемки. Приемы и выразительные средства (размещение, правило одной трети, равновесие и симметрия). Жанры фотографии. Особенности репортажной съемки. Детали фото, «решающий момент», факт и своя точка зрения на событие, ракурс, реальная история и замысел. Основы компьютерной обработки изображений. Инфографика. Мемы.

**Практика:** Провести фоторепортаж. Обработать фотографий. Создать галерею.

**Начальный уровень:** используя элементарные корректировки изображений обработать предложенные фотографии, скомпоновать в галерею;

**Базовый уровень:** прповести фотосессию, обработать фотографии с применением базовых корректировок изображений; скомпоновать в галерею;

**Продвинутый уровень:** провести фоторепортаж, обработать фотографии с использованием оригинальных приемов и авторского художественного стиля.

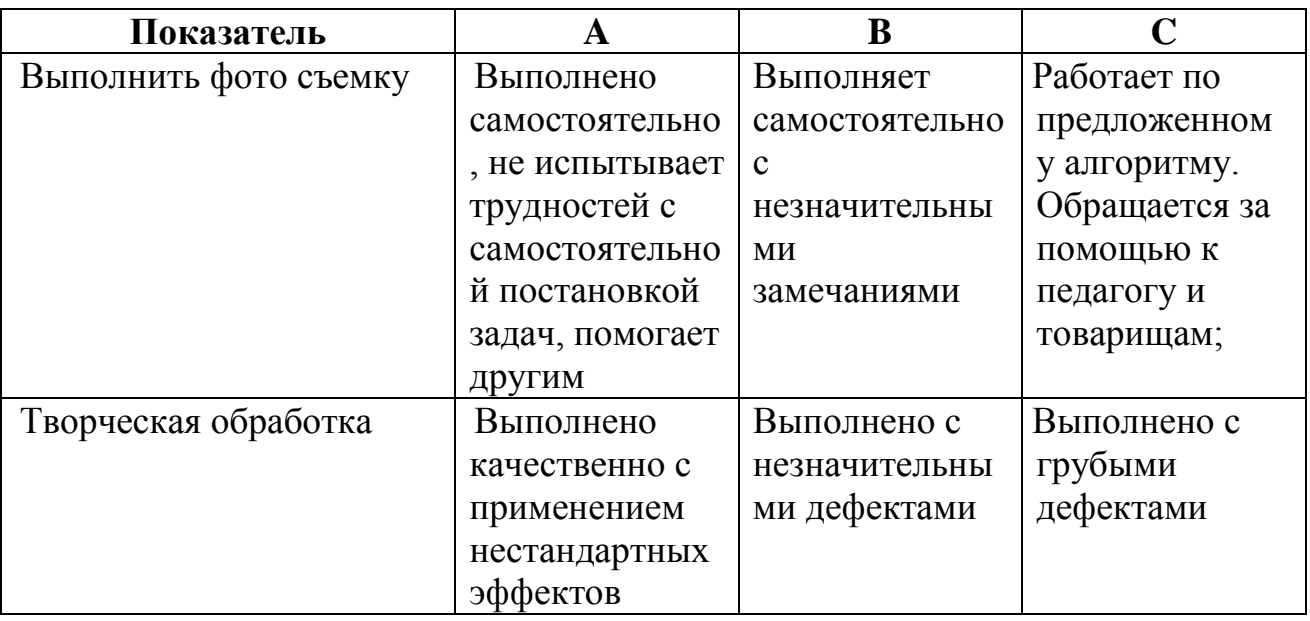

#### **Контрольно-измерительные материалы по теме**

### **Тема 5. Телевидение (12 час.).**

**Теория.** Телевидение как средство коммуникации. Телевизионные специальности. Телевизионное оборудование. Мобильное видео. Видео – блог. Сторис. Сюжет. Раскадровка. Основные приемы операторской работы. Инструменты видеомонтажа. Звуковые и видеоэффекты. Технология создания прямого эфира. Программы для мобильных телефонов и сервисы. Работа журналиста в кадре - риторика, ораторское и актерское мастерство.

**Практика:** Снять видео - ролик. Опубликовать на видеохостинге.

**Начальный уровень:** используя базовые инструменты видео – редактора смонтировать видео – ролик из предложенного аудио и видео – материала;

**Базовый уровень:** практическая операторская работа, используя базовые инструменты видео – редактора смонтировать видео – ролик, опубликовать на видео-хостинг.

**Продвинутый уровень:** практическая операторская работа в рамках авторского режиссерского проекта, используя дополнительные эффекты и расширенные возможности видео-редактора смонтировать видео – ролик, опубликовать на видео-хостинг.

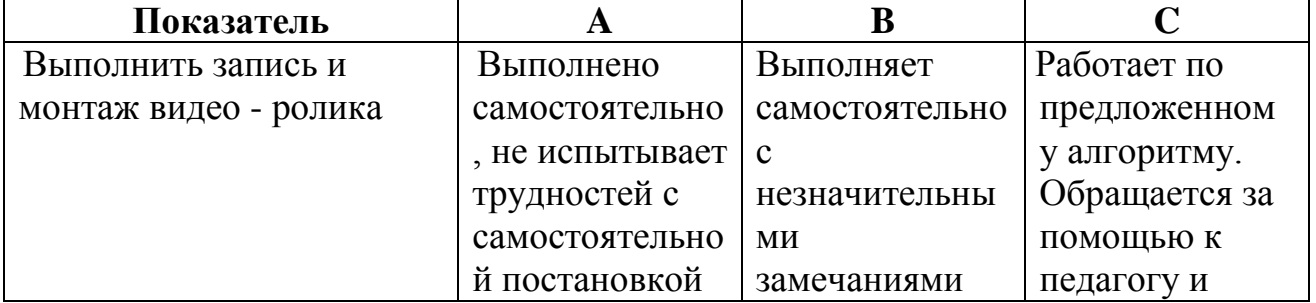

#### **Контрольно-измерительные материалы по теме**

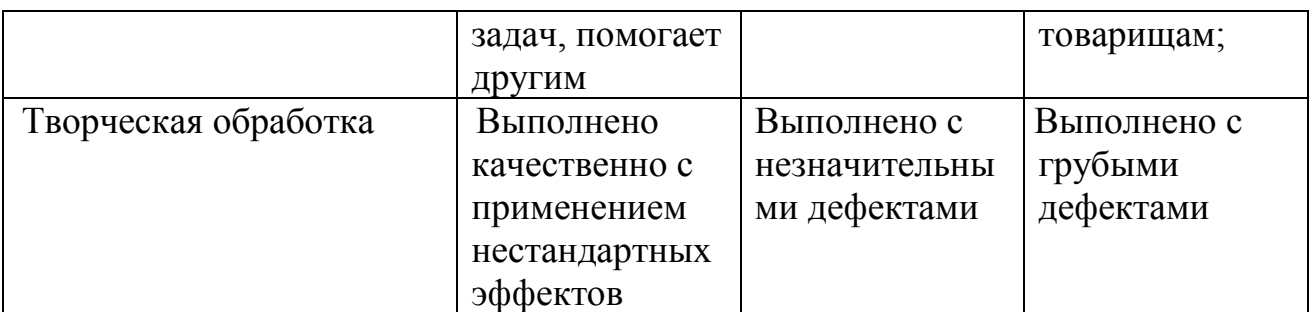

### **Тема 6. Аудиорепортаж (4 час.).**

**Теория:** Технология звукозаписи и сведения. Радиосюжет. Оборудование (микрофоны, колонки, диктофоны), технические средства и программное обеспечение.

**Практика:** Запись подкаста. Опубликовать на аудиохостинге.

**Начальный уровень:** с помощью базовых инструментов аудио – редактора смонтировать звуковую дорожку подскаста и откорректировать баланс звука; **Базовый уровень:** записать звук, с помощью базовых инструментов аудио – редактора смонтировать звуковую дорожку подскаста и откорректировать баланс звука; опубликовать в интернет – библиотеке звука

**Продвинутый уровень:** провести интервью, записать звук, с помощью базовых инструментов аудио – редактора смонтировать звуковую дорожку подскаста и откорректировать баланс звука; опубликовать в интернет – библиотеке звука.

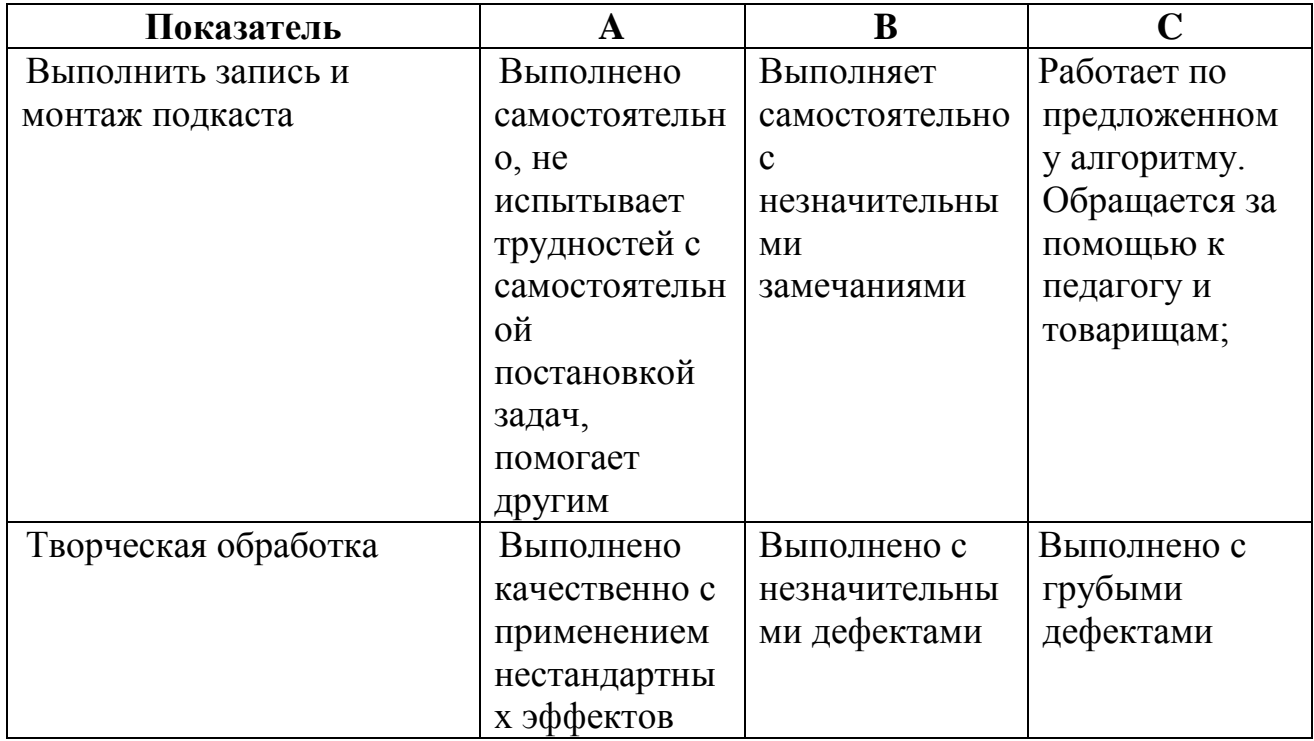

#### **Контрольно-измерительные материалы по теме**

### **Тема 7. Продвижение (4 час.).**

**Теория.** Навыки специалиста СММ. Продвижение и реклама. Социальные сети. Мессенджер – канал. Контент - план, СММ стратегия, креативная концепция. Анализ предложений на рынке и целевой аудитории, постановка цели, задач, KPI – показатель успеха. Аналитика. Оформление аккаунта. Банк приложений.

**Практика:** Проработать креативную концепцию по продвижению продукта в digital - среде.

**Начальный уровень:** составить стратегию работы по шаблону;

**Базовый уровень:** самостоятельно разработать стратегию работы по заданию;

**Продвинутый уровень:** представить стратегию на защите.

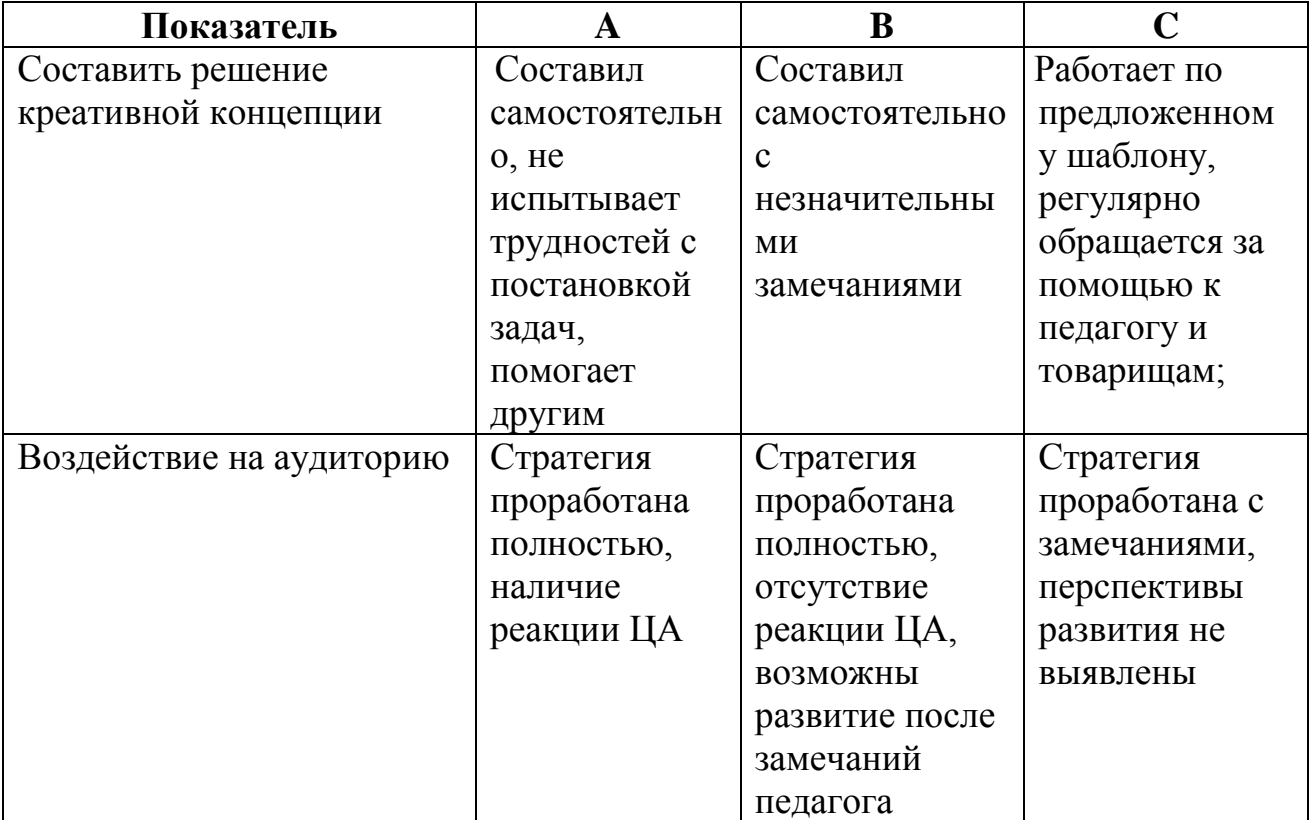

#### **Контрольно-измерительные материалы по теме**

### **Тема 8. Профессиональная проба (4 час.).**

**Теория:** Соревновательная задача. Организация и управление рабочей группой. Планирование и подготовка. Форма представления результатов. Критерии оценки задания. Порядок проведения. Требования к участникам.

выступления. Варианты презентации работы. Визуализация информации.

**Практика:** Реализовать проектный (аналитический), практический (подготовка контента) модули задания. Воплотить публикации и стратегию продвижения.

### **Контрольно-измерительные материалы по теме**

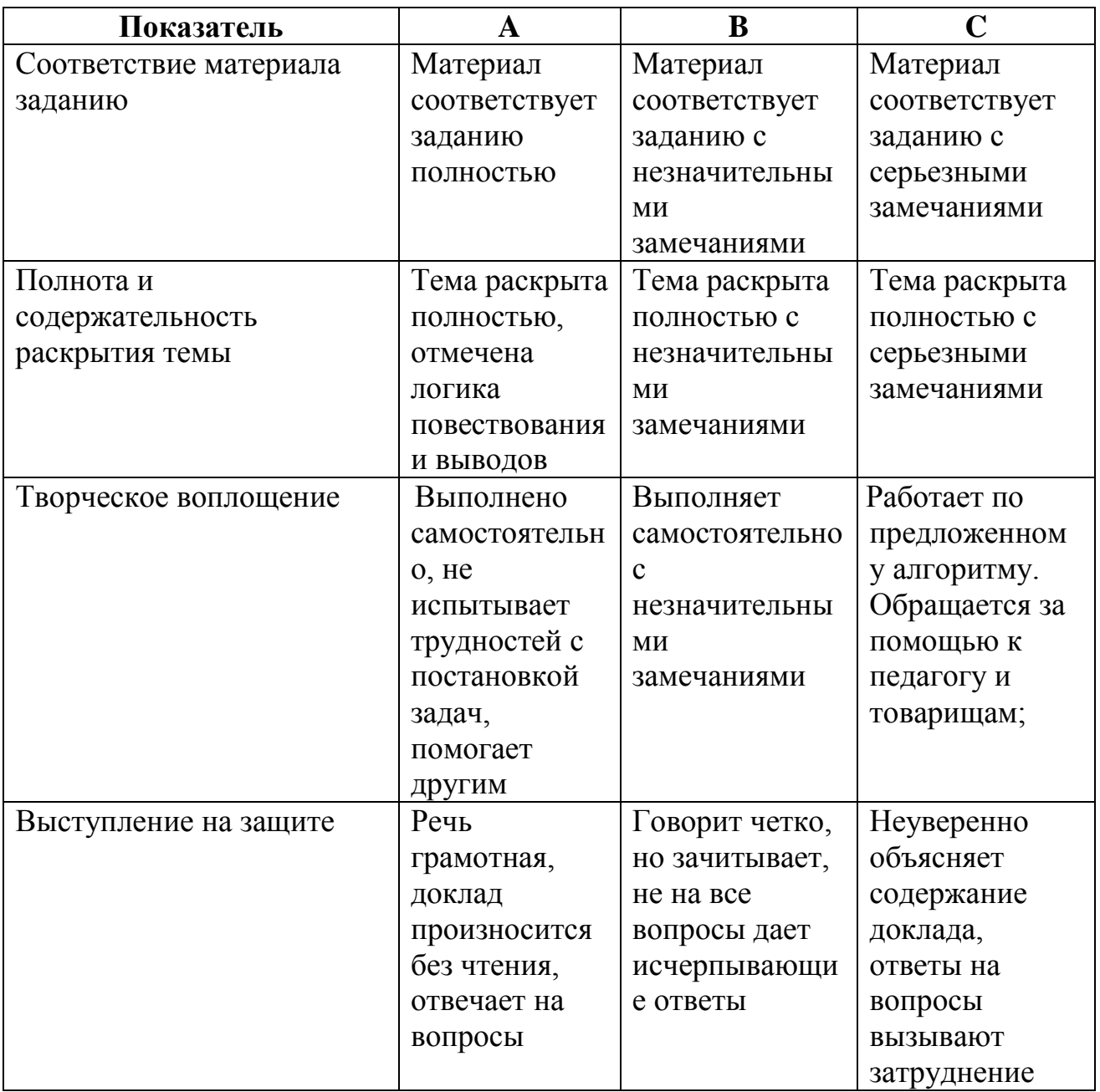

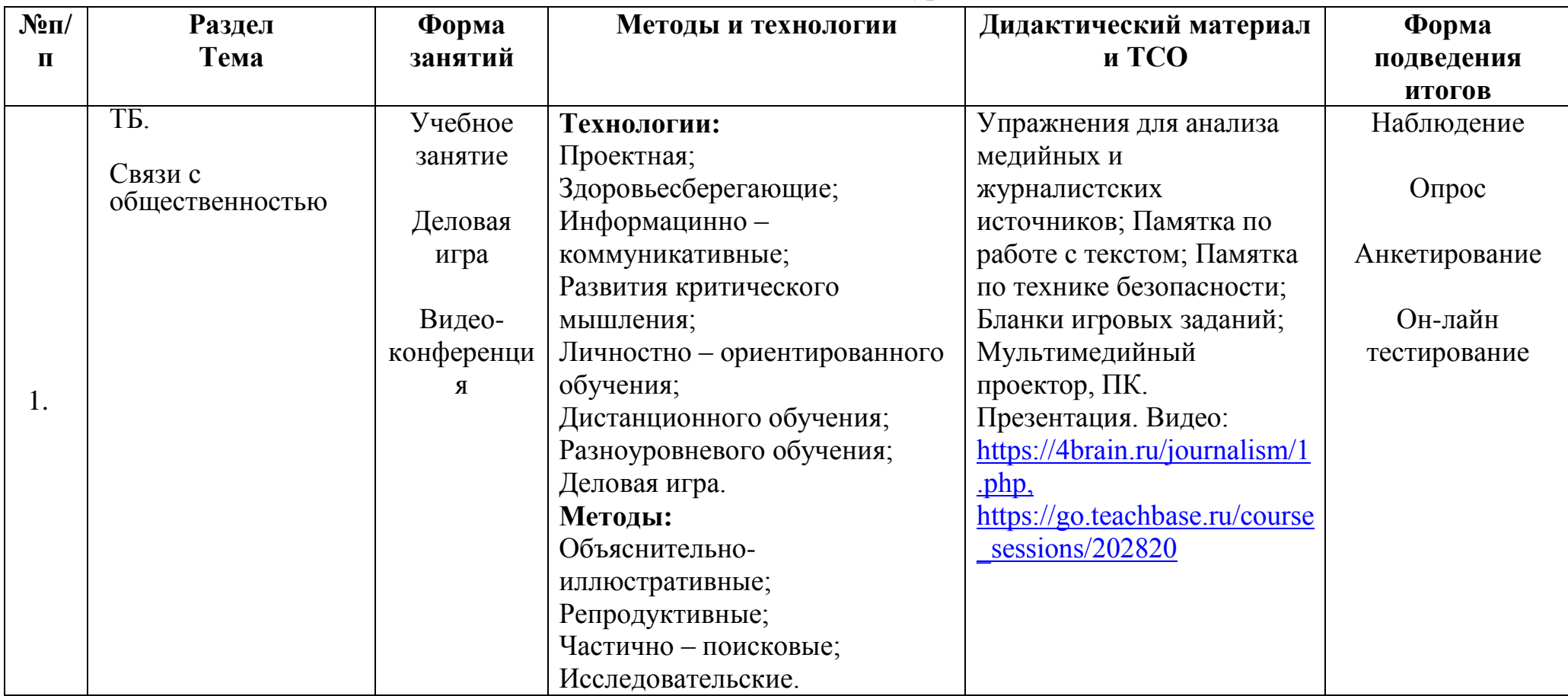

## **Методическое обеспечение курса**

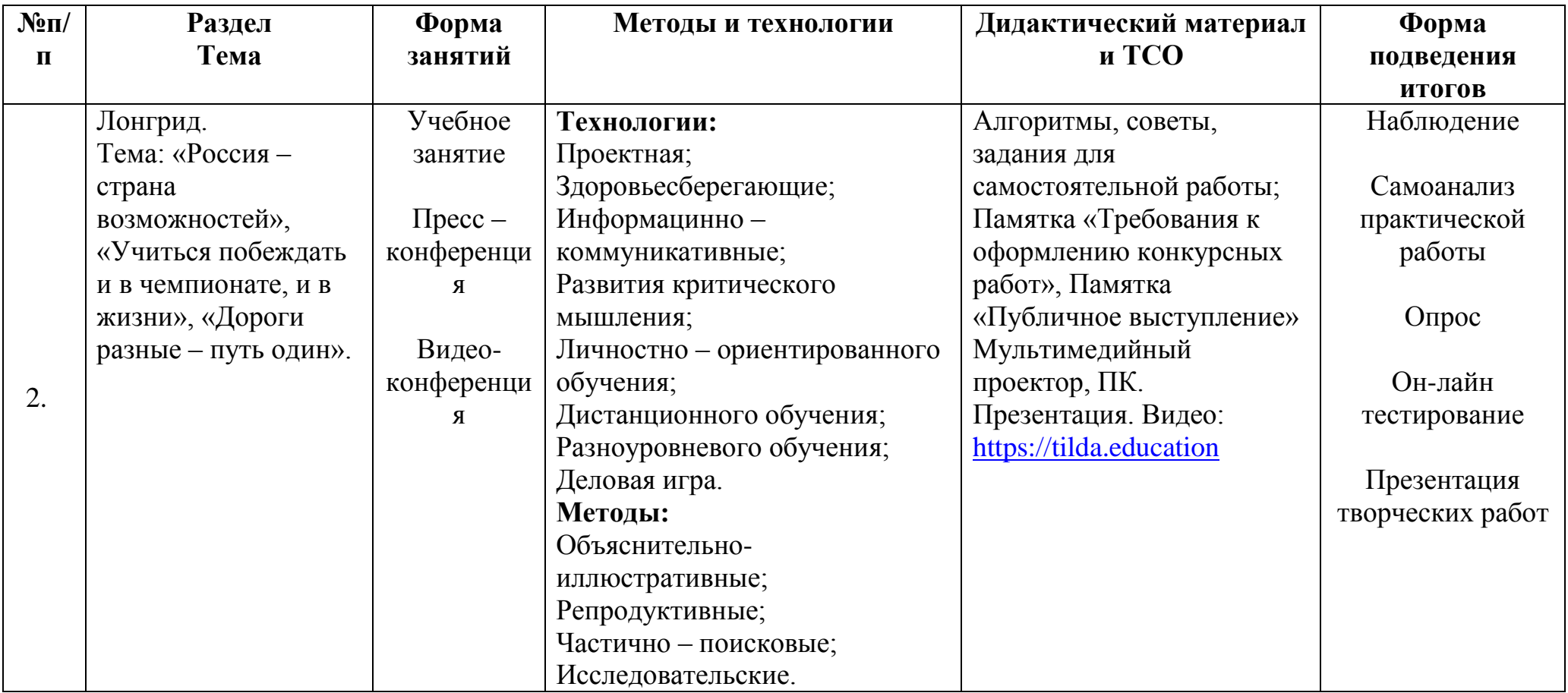

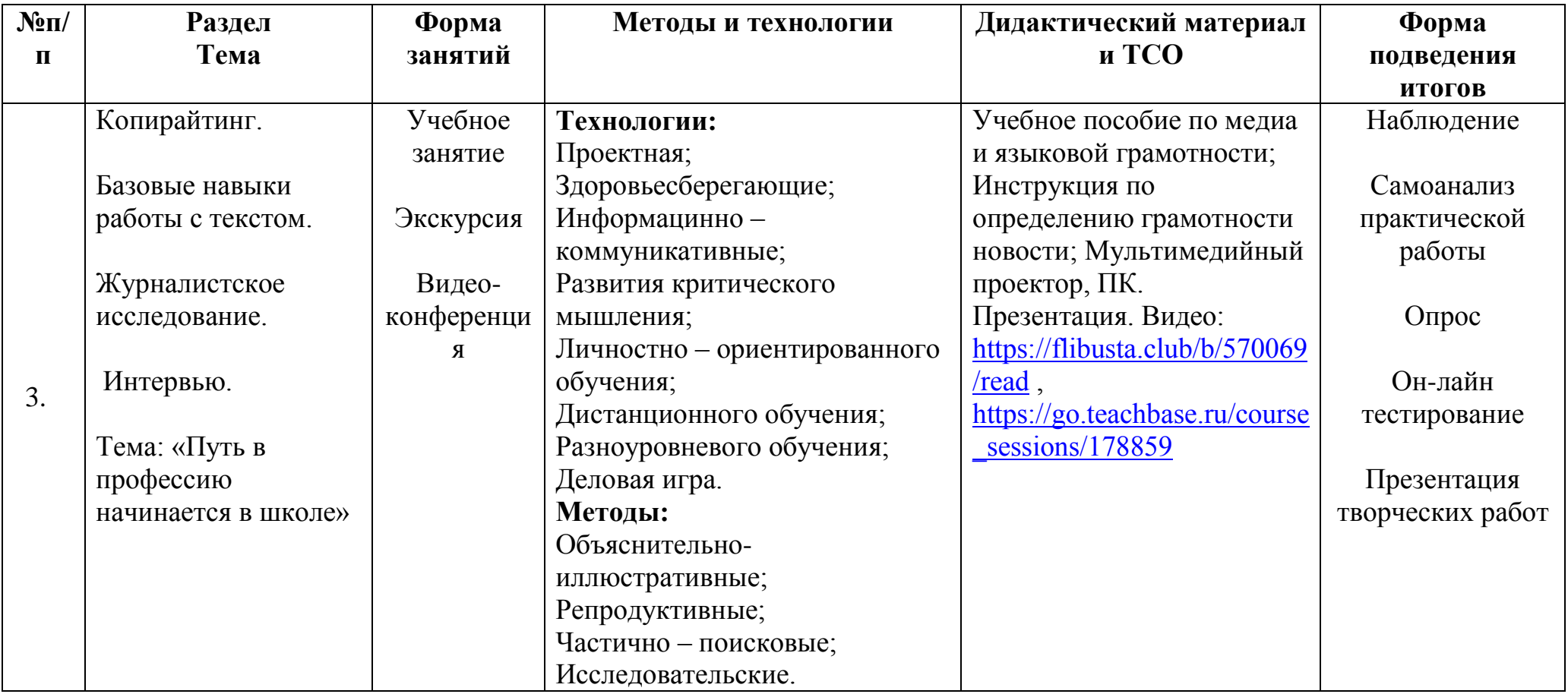

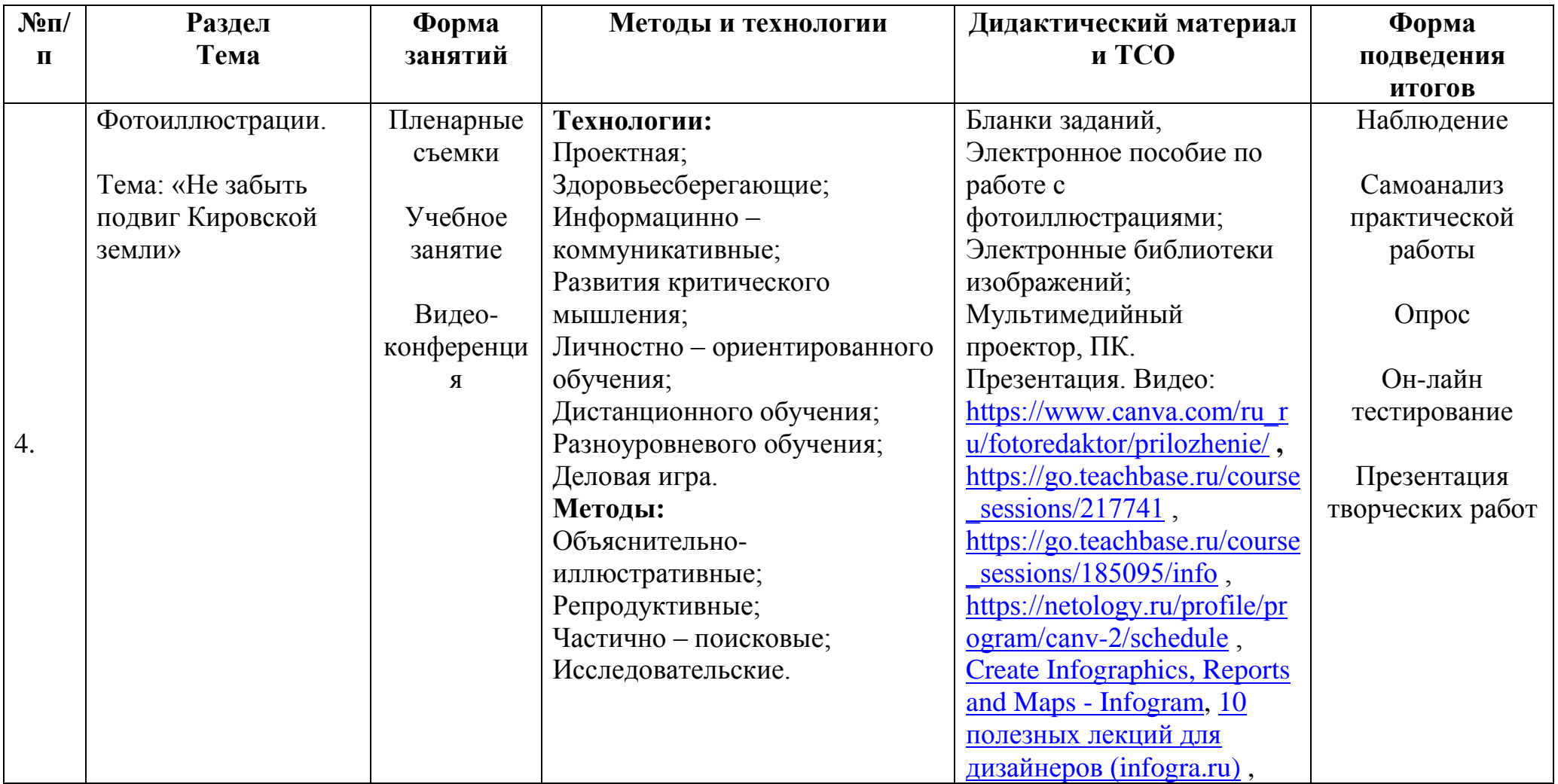

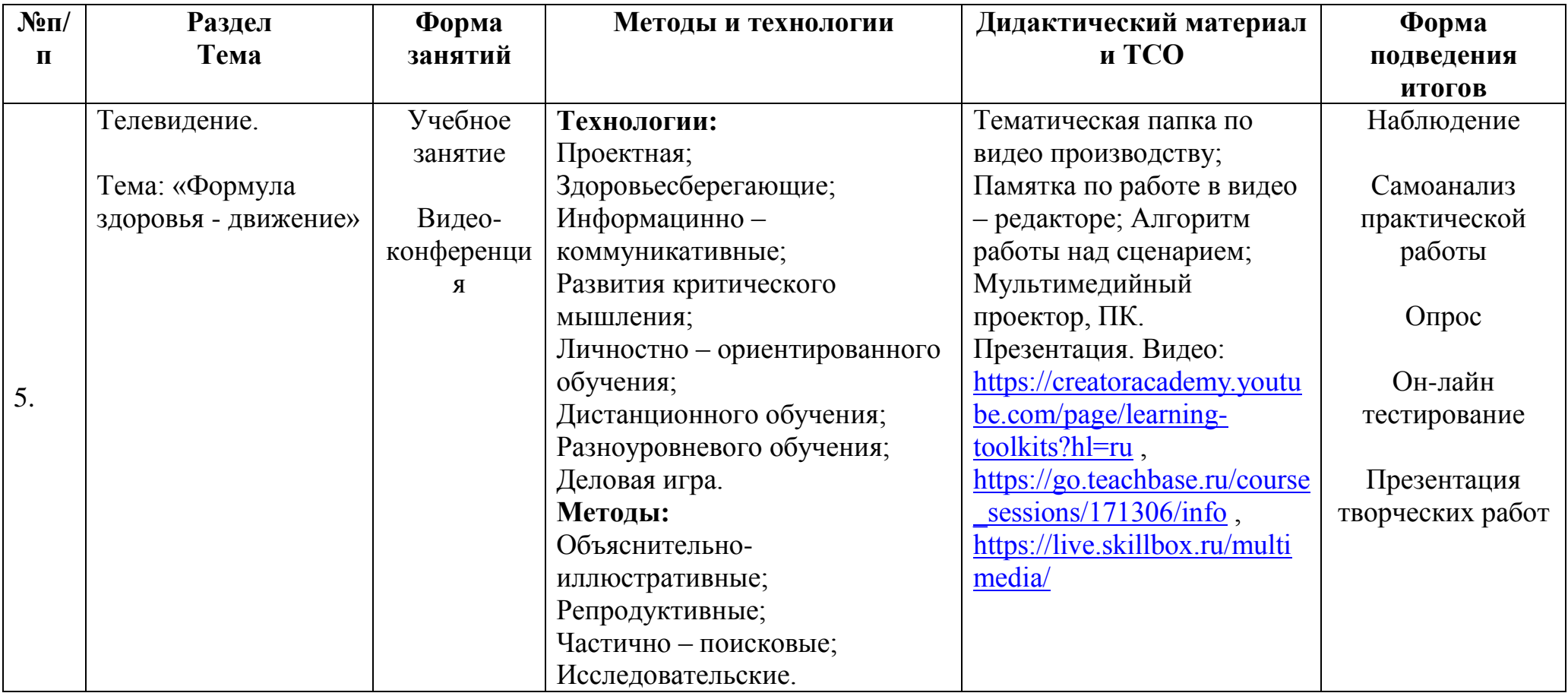

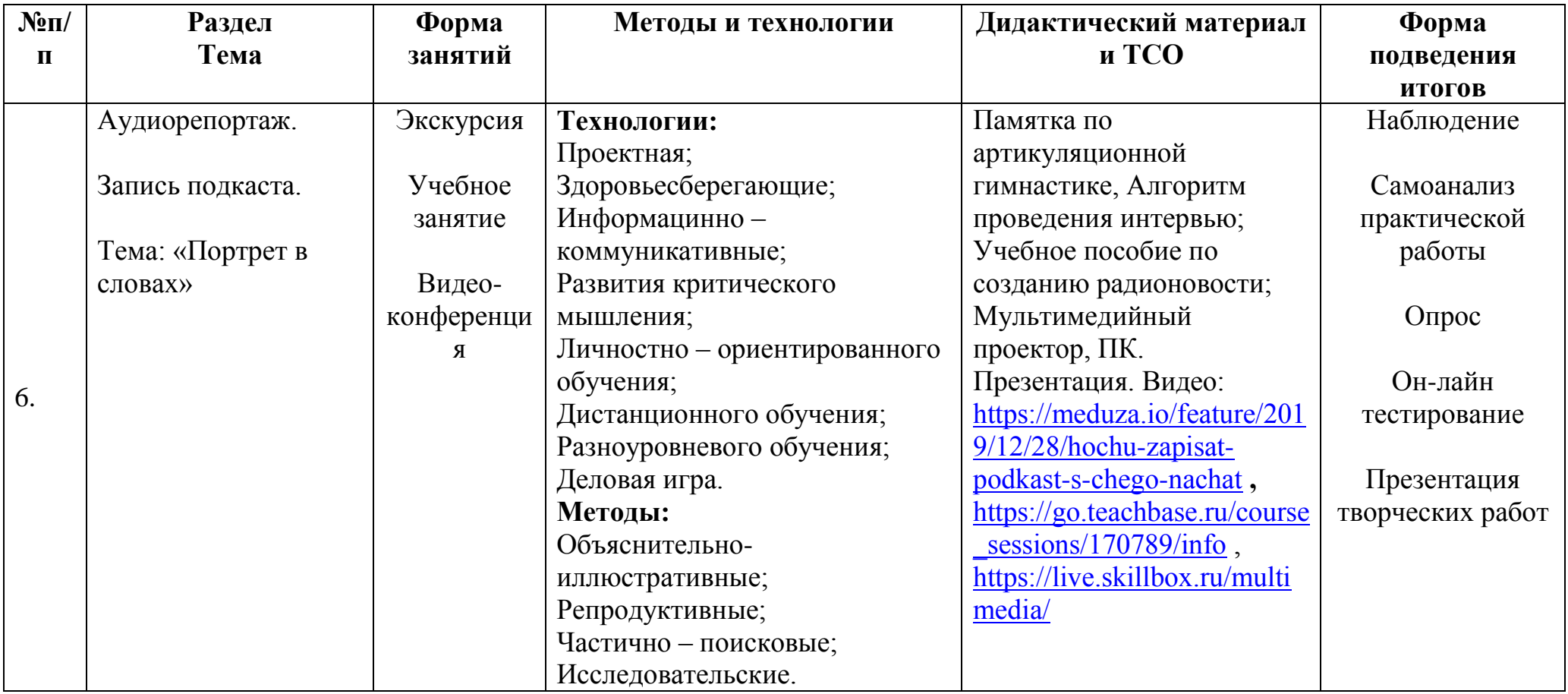

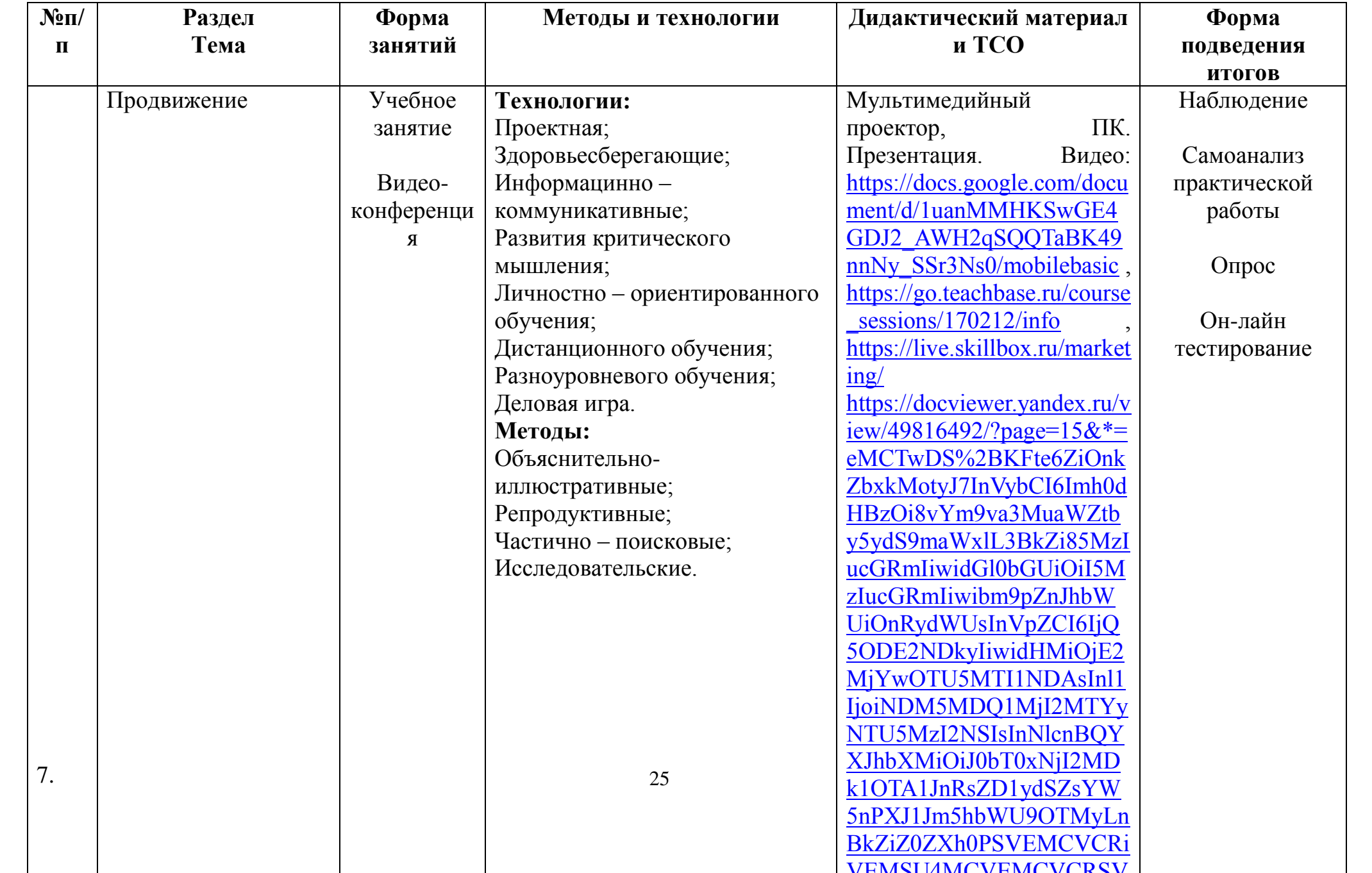

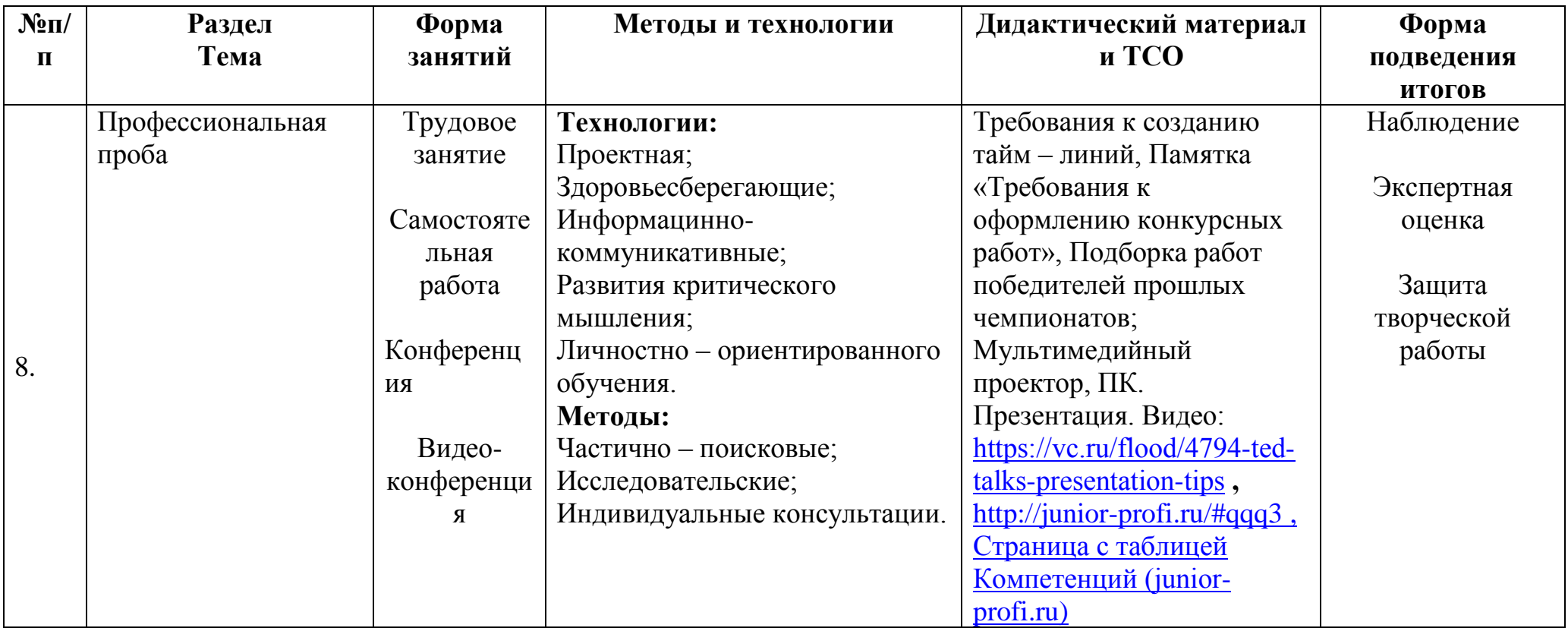

### **Информационные источники**

### *ЛИТЕРАТУРА для педагога*

1. Федеральный Закон №273 «Об образовании в российской Федерации», принят Государственной Думой 21 декабря 2012 года, одобрен Советом Федерации 26 декабря 2012 года.

2. Приказ Министерства образования и науки РФ от 29 августа 2013 г. № 1008 "Об утверждении Порядка организации и осуществления образовательной деятельности по дополнительным общеобразовательным программам".

3. Письмо КОиПО Ленинградской области № 19-1934/14-0-0 от 09.04.2014 «О соблюдении законодательства Российской Федерации в сфере образования при реализации дополнительных общеразвивающих программ».

4. Пятьдеят перспективных профессий Digital медиа Итоги опроса Mediajobs.ru, 2012 //

5. Волковский Н. Л. 111 баек для журналистов. СПб., 2013.

6. Волынец М. Основы композиции кадра. Учебное пособие. 2002.

7. Горбунов Артем «Типографика и вѐрстка». Изд.: Бюро Горбунова, 2015.

8. Ерофеев С.Д. Журналистика для всех. Путеводитель в мир журналистики, коммуникаций и медиа

9. Зверева Нина «Сторителлинг. Как стать популярным». Изд.: «Издательство CLEVER», 2020.

10. Ильченко С.Н. «Основы журналистской деятельности». Изд.: «Юрайт0, 2016.»

11. Ильяхов Максим, Сарычева Людмила «Пиши, сокращай». Изд.: Альпина паблишер, 2020.

12. Кирия И.В., Новикова А.А. «История и теория медиа». Изд.: «Высшая школа экономики», 2017.

13. Ушанов П.В. «Медиа рилейшнз». Изд.: «Флинта», 2013.

### *ЛИТЕРАТУРА для обучающегося*

1. Амзин А. Как новые медиа изменили журналистику. 2012-2016 – М., 2016

2. Бабкин Александр «Монтаж видео для чайников». Изд.:

«Издательские решения», 2016.

3. Иссерс О. Новые медиа в России. Активные процессы в языке и коммуникации – М., 2019

4. Мясникова Д.И. «Навигатор участника молодежного пресс центра». Изд.: Лига юных журналистов, 2019.

### *ЭЛЕКТРОННЫЕ РЕСУРСЫ*

1. Амзин А. Как новые медиа изменили журналистику. 2012-2016 – М., 2016

- 2. <https://www.the-village.ru/> The Village городской интернет-сайт
- 3. <https://snob.ru/> Международный проект «Сноб»
- 4. <https://meduza.io/> Русскоязычное интернет-издание «Медуза»

5. <https://knife.media/category/news/> - Интеллектуальный журнал о культуре и обществе «НОЖ»

*6.* <https://echo.msk.ru/> - Радиостанция «Эхо Москвы»

7. <https://www.culture.ru/> - «Культура.РФ» — гуманитарный просветительский проект, посвященный культуре России

- 8. <https://hightech.fm/> Медиа-СМИ «Хайтек»
- 9. <https://daily.afisha.ru/> Афиша Daily интернет-издание

10. <https://theoryandpractice.ru/categories/art> - «Теории и практики» — это сайт о современных знаниях

11. [https://www.instagram.com/a\\_v\\_bugaev/](https://www.instagram.com/a_v_bugaev/) - Александр Бугаев - руководитель Федерального агентства по делам молодежи

12. [https://xn--d1axz.xn--p1ai/#](https://рдш.рф/) - Российское движжение школьников

### **Входной мониторинг уровня профессиональной компетенции обучающихся**

Диагностическое исследование и оценивание результатов программы проводится в форме опроса и осуществляется по следующим критериям и показателям готовности обучающихся к профессиональному самоопределению:

**- диагностика уровня самореализации (**активное участие в любых видах деятельности, социальная смелость, спектр интересов, увлеченное творчество, готовность к выполнению поставленных задач; положительное отношение к журналистской деятельности);

- 1. Принять участие в социальных мероприятиях для меня не составляет труда.
- 2. Мне нравится работать со схемами, чертежами, алгоритмами.
- 3. Проявляю выносливость при исполнении длительных заданий, требующих точности исполнения.
- 4. У меня часто рождаются интересные идеи.

**- диагностика уровня самопознания (**формирование знания того, что я могу и что не могу, что нужно сделать, чтобы у меня это получилось, знание своих сильных и слабых сторон**)**;

- 1. Мне интересно изучать информационные технологии.
- 2. Стремлюсь всегда найти дело, в котором могу проявить творческий подход.
- 3. Мне нравится организовывать своих товарищей на интересные дела.
- 4. Для меня очень важно, как оценивают мой труд окружающие.

- д**иагностика уровня самообразования** (накопление предметных знаний, включающих навыки, умения в контексте той или иной предметной специфики, понимание требований к профессии и их особенностях).

- 1. Я интересуюсь работой с компьютерными программами.
- 2. Я стараюсь изучить много полезной информации для дальнейшего поступления в учебное заведение.
- 3. Ранее я пользовался компьютерными редакторами.
- 4. Я легко и нескованно чувствую себя, выступая перед аудиторией.

**Цель:** определить уровень готовности к выбору профессии в сфере мультимедийного производства.

#### **Диагностическая карта обучающегося**

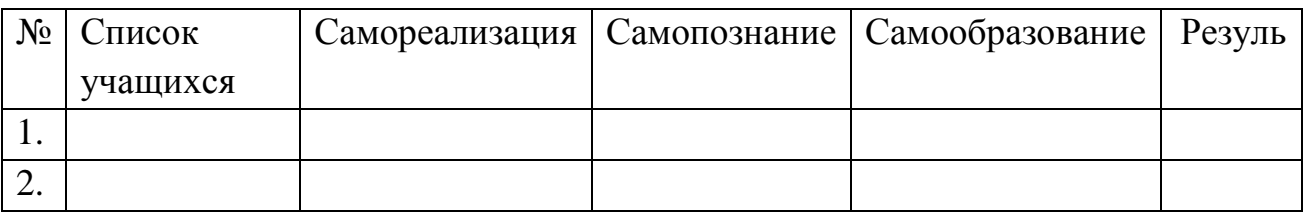

+2 – полностью согласен;

+1 – частично согласен;

 $0 -$  не знаю;

- 1 – больше не согласен, чем согласен;

- 2 – полностью не согласен.

По совокупности критериев определяются **уровни профессионального** 

### **самоопределения**:

0 – 9 – некомпетентный (стартовый уровень);

10 – 19 – частично компетентный (базовый уровень);

20 – 28 – компетентный (продвинутый уровень).

### **Приложение 1**

### **Контрольно-измерительные материалы полугодового контроля по программе «Академия Медиа»**

Группа №  $\overline{\phantom{a}1}$ 

Педагог – \_\_\_\_\_\_\_\_\_\_\_\_\_\_\_\_\_\_\_\_\_\_\_\_\_\_\_\_\_

**Таблица 1**

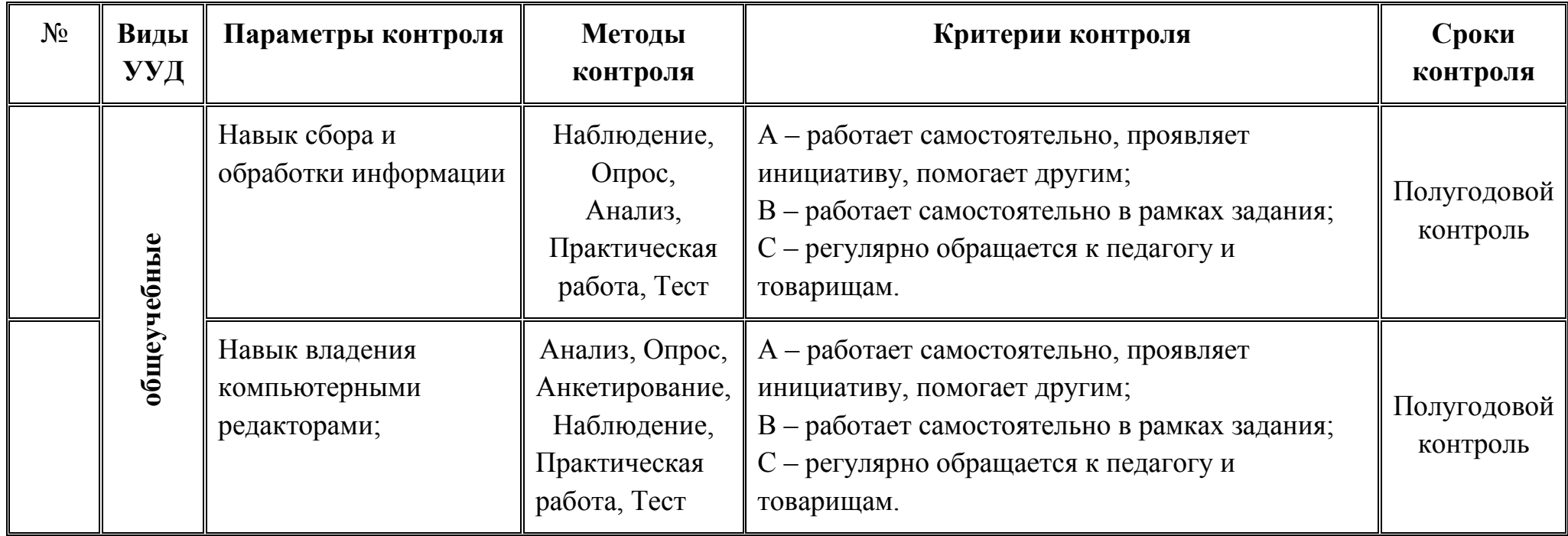

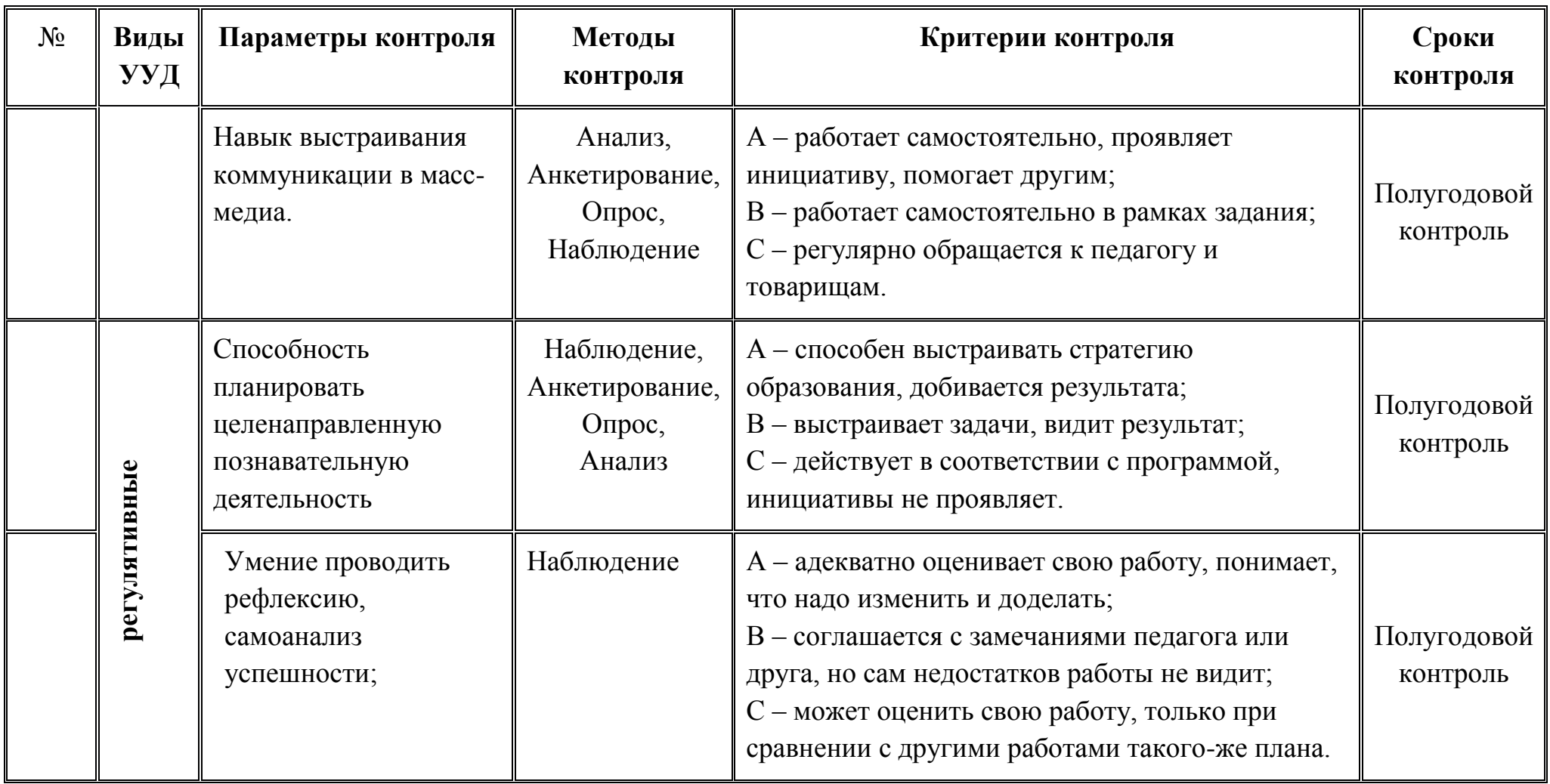

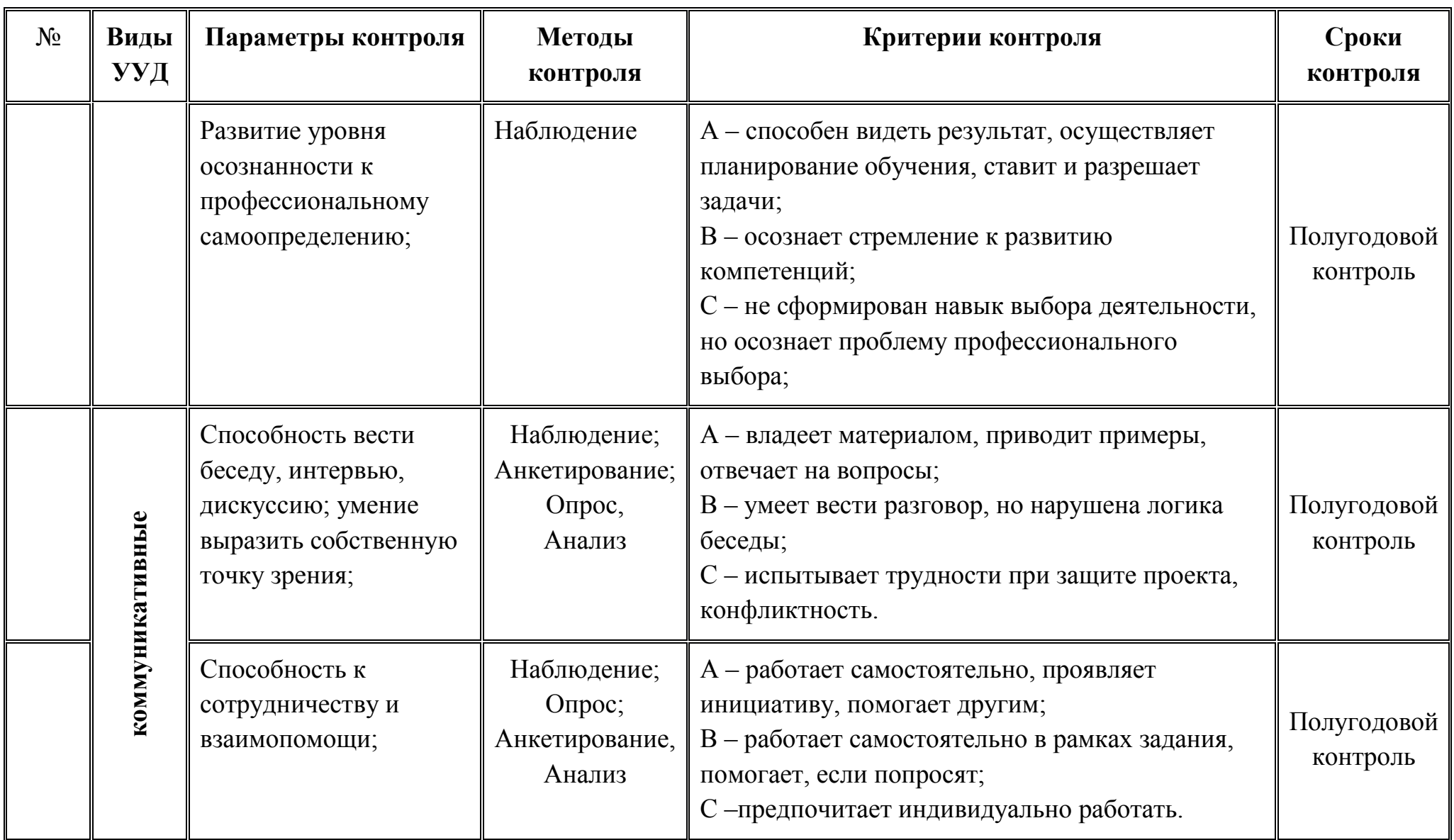

## **Таблица 2**

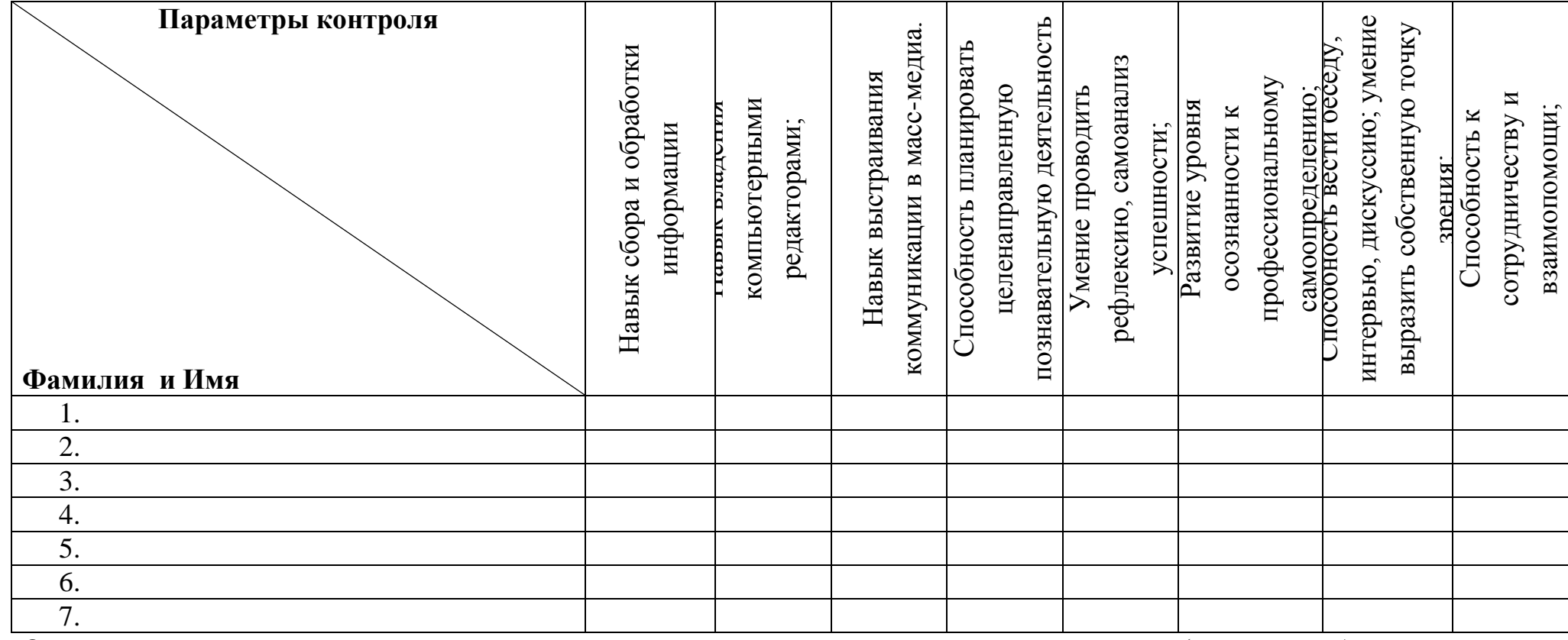

Оценка проводится в соответствии с уровнем знаний и навыков, присущих уровню учащегося (стартовый, базовый и продвинутый).

## **Контрольно-измерительные материалы итогового контроля по программе**

**«Академия Медиа»**

**Таблица 1**

Группа №  $\overline{\phantom{a}1}$ 

Педагог – \_\_\_\_\_\_\_\_\_\_\_\_\_\_\_\_\_\_\_\_\_\_\_\_\_\_\_\_\_

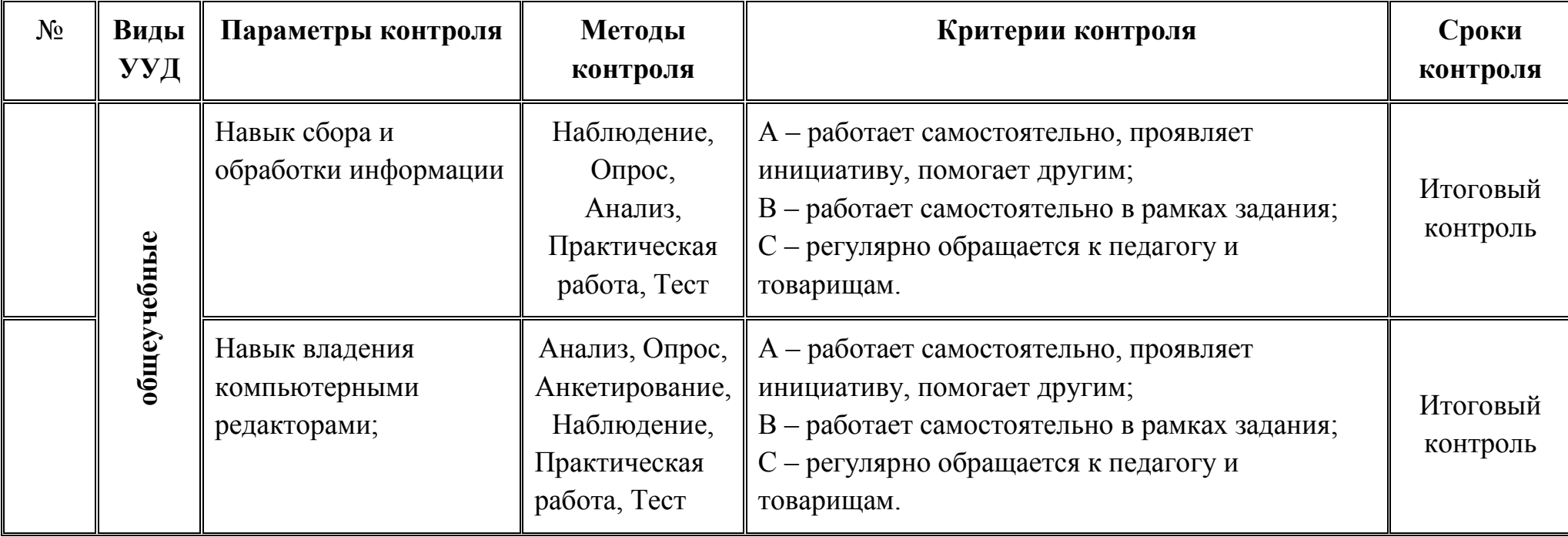

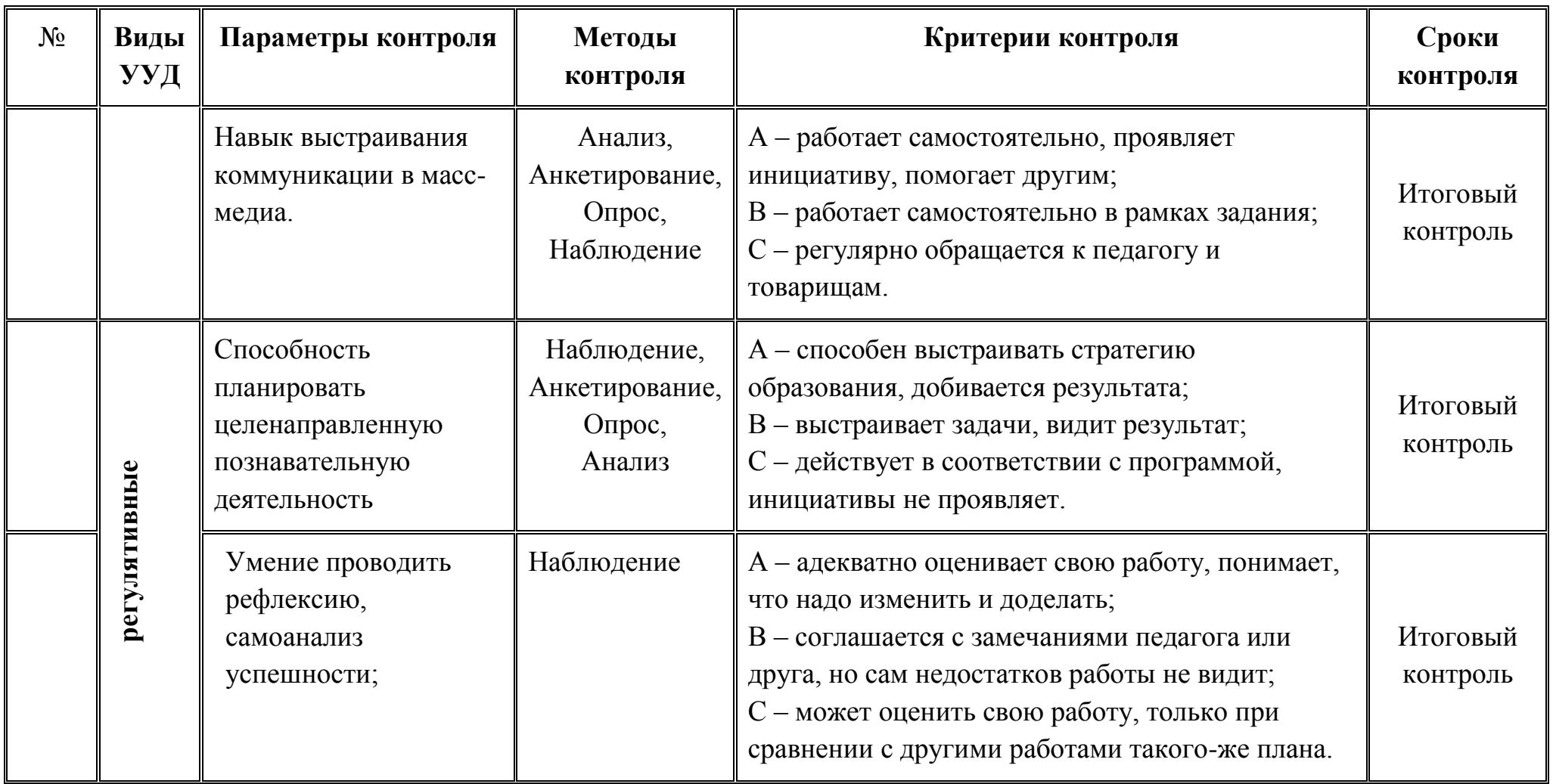

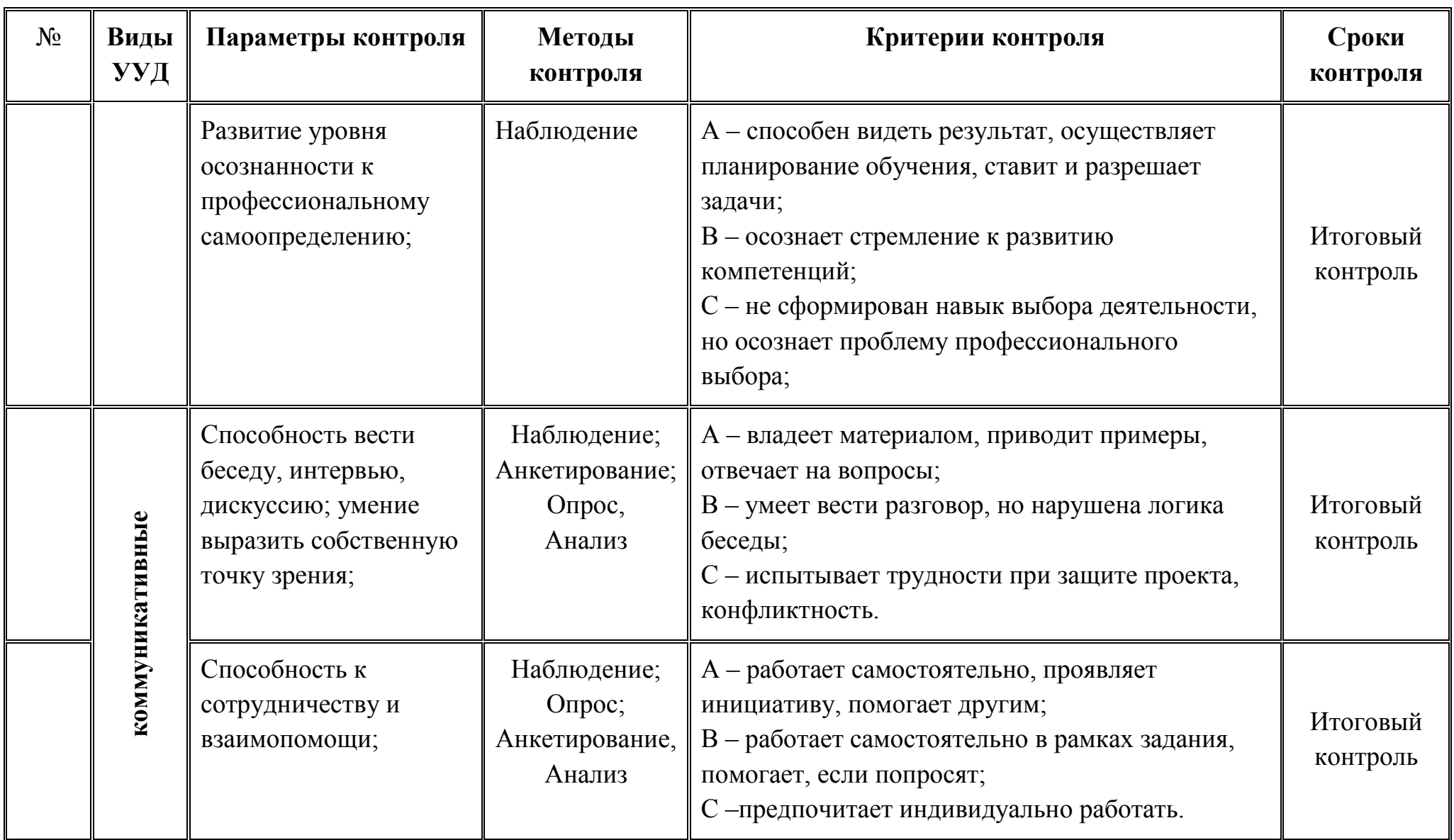

### **Таблица 2**

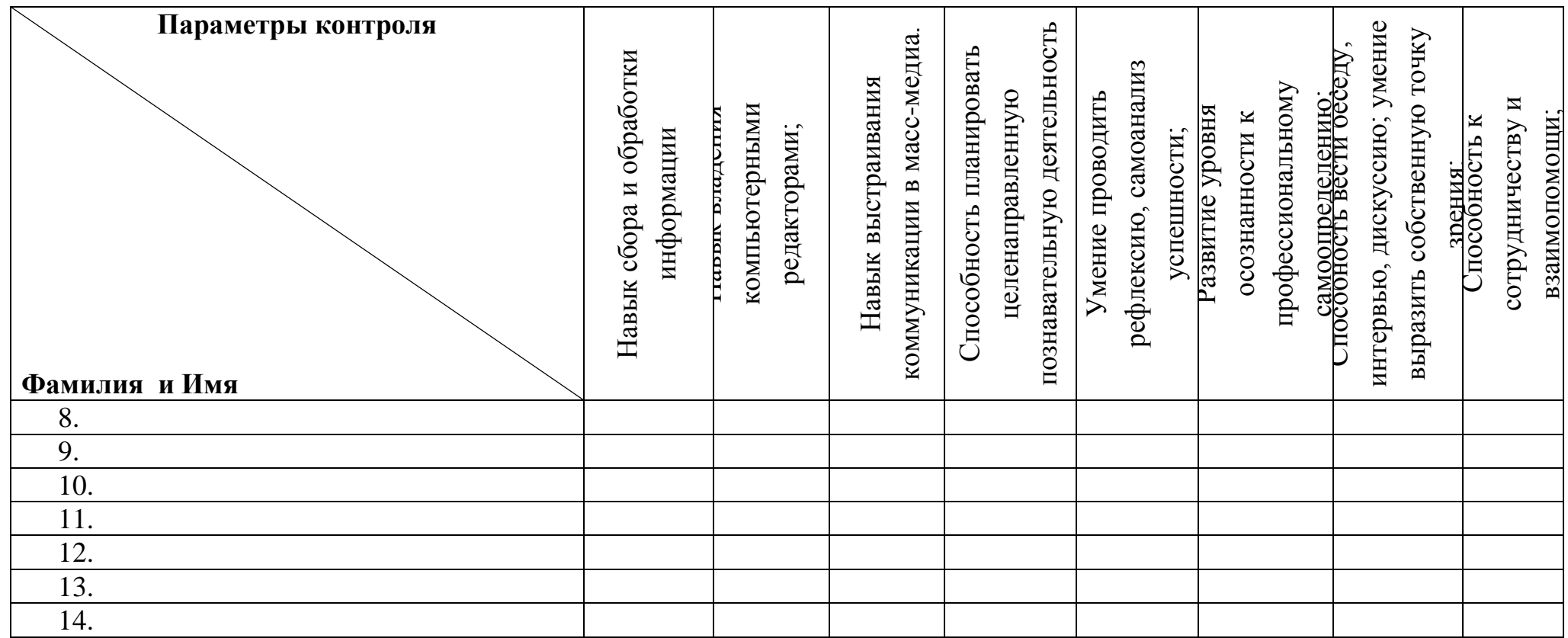

Оценка проводится в соответствии с уровнем знаний и навыков, присущих уровню учащегося (стартовый, базовый и продвинутый).

## **Приложение 2**

## **КАЛЕНДАРНЫЙ УЧЕБНЫЙ ГРАФИК**

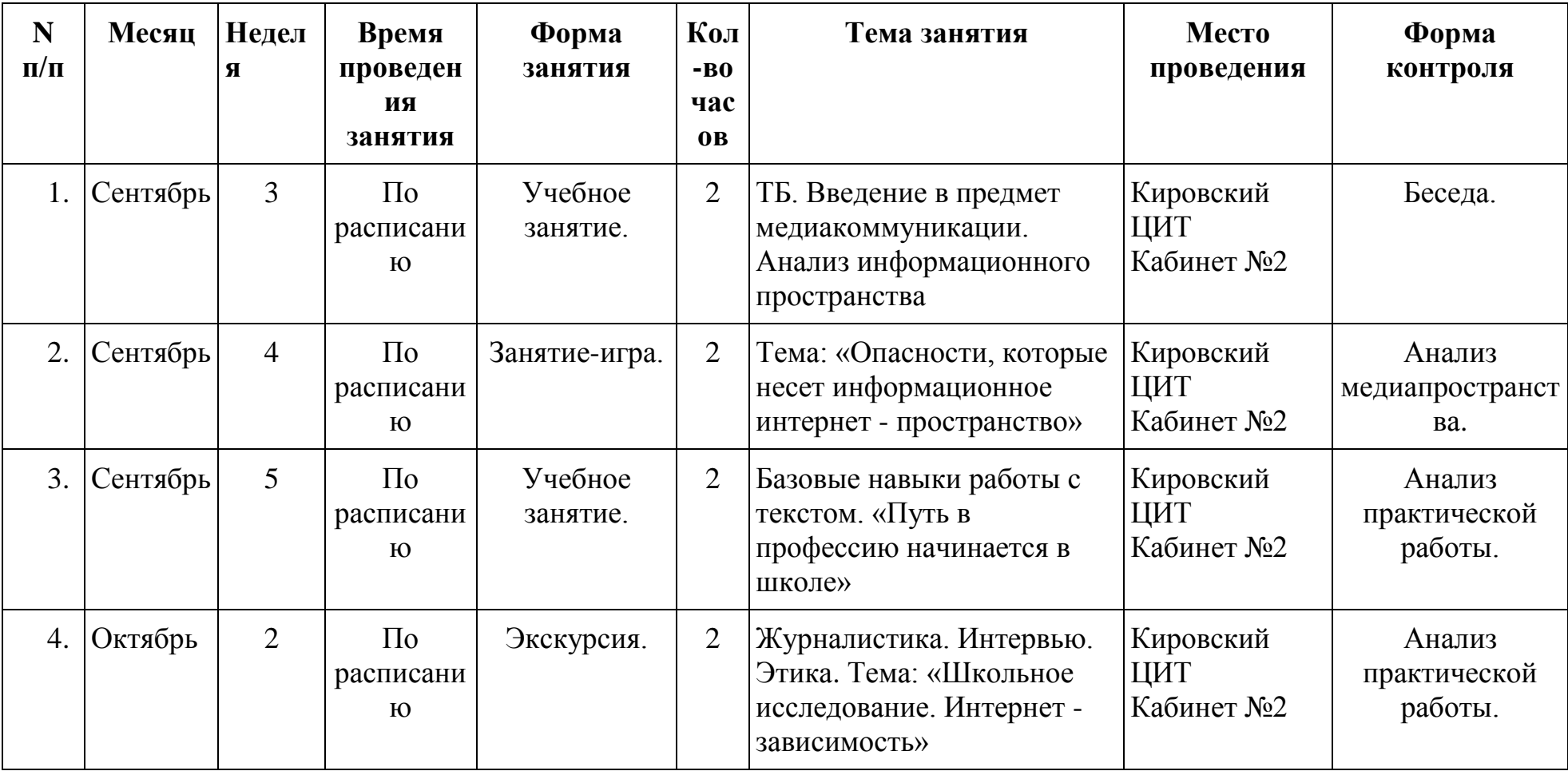

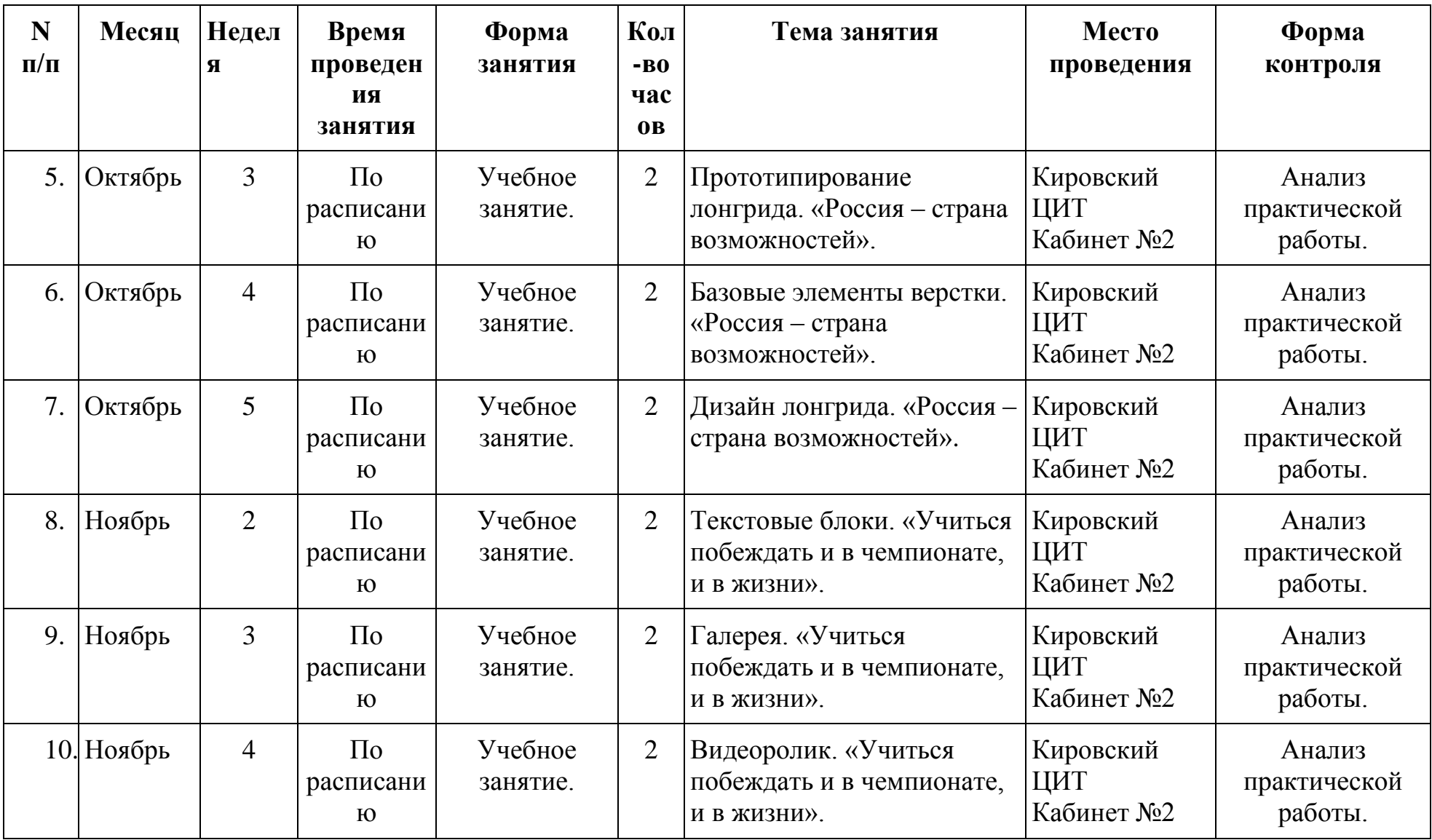

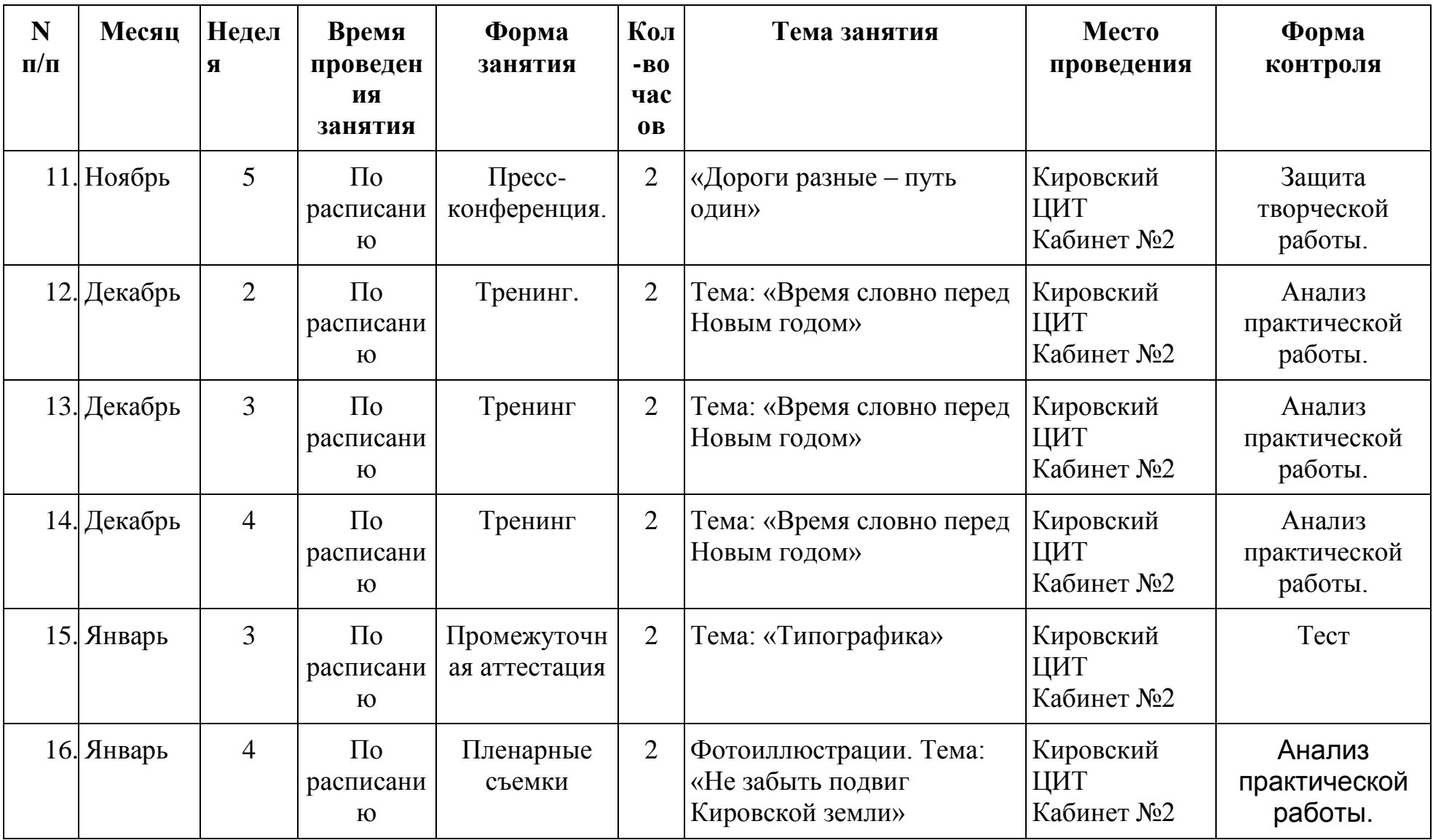

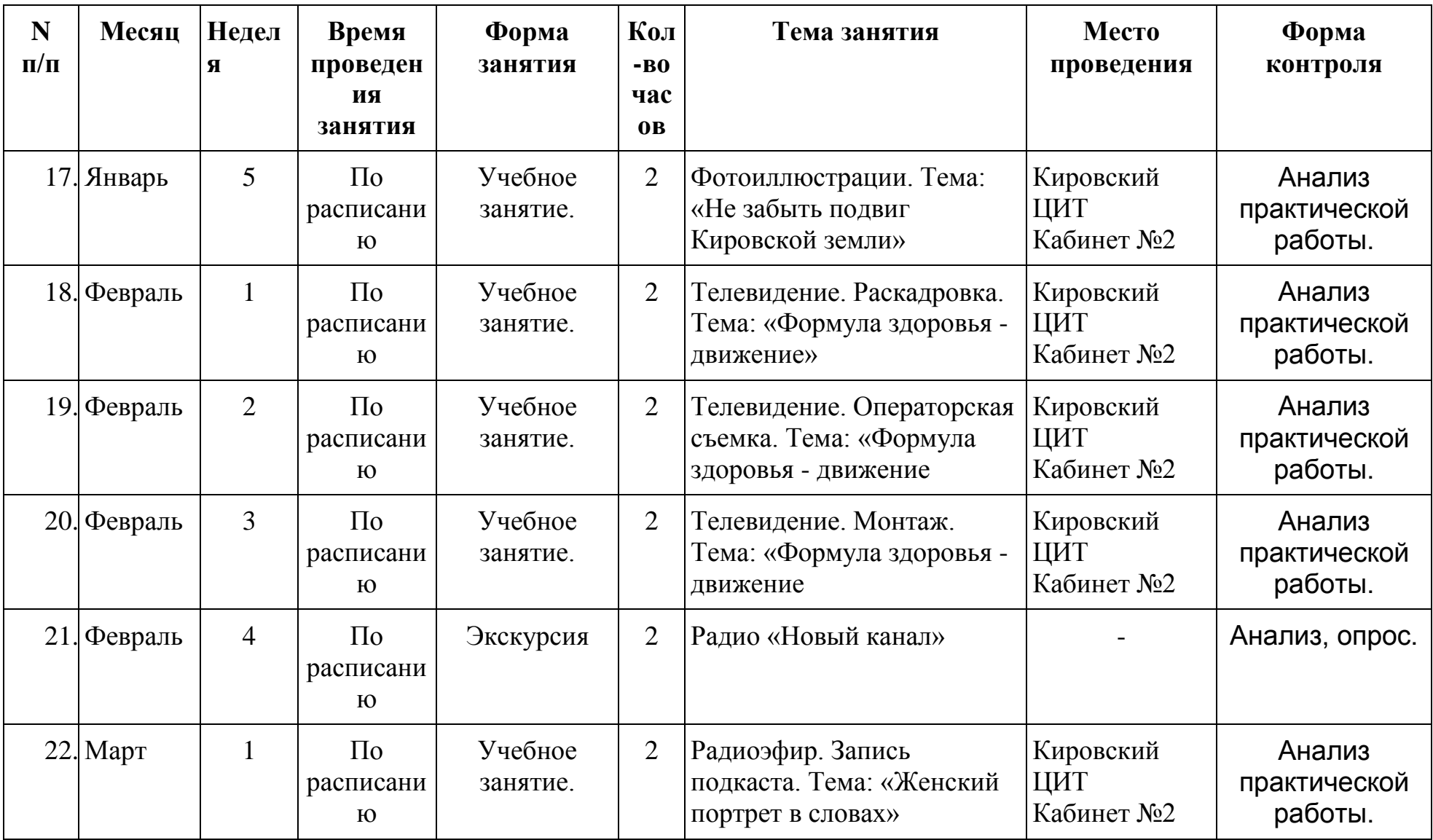

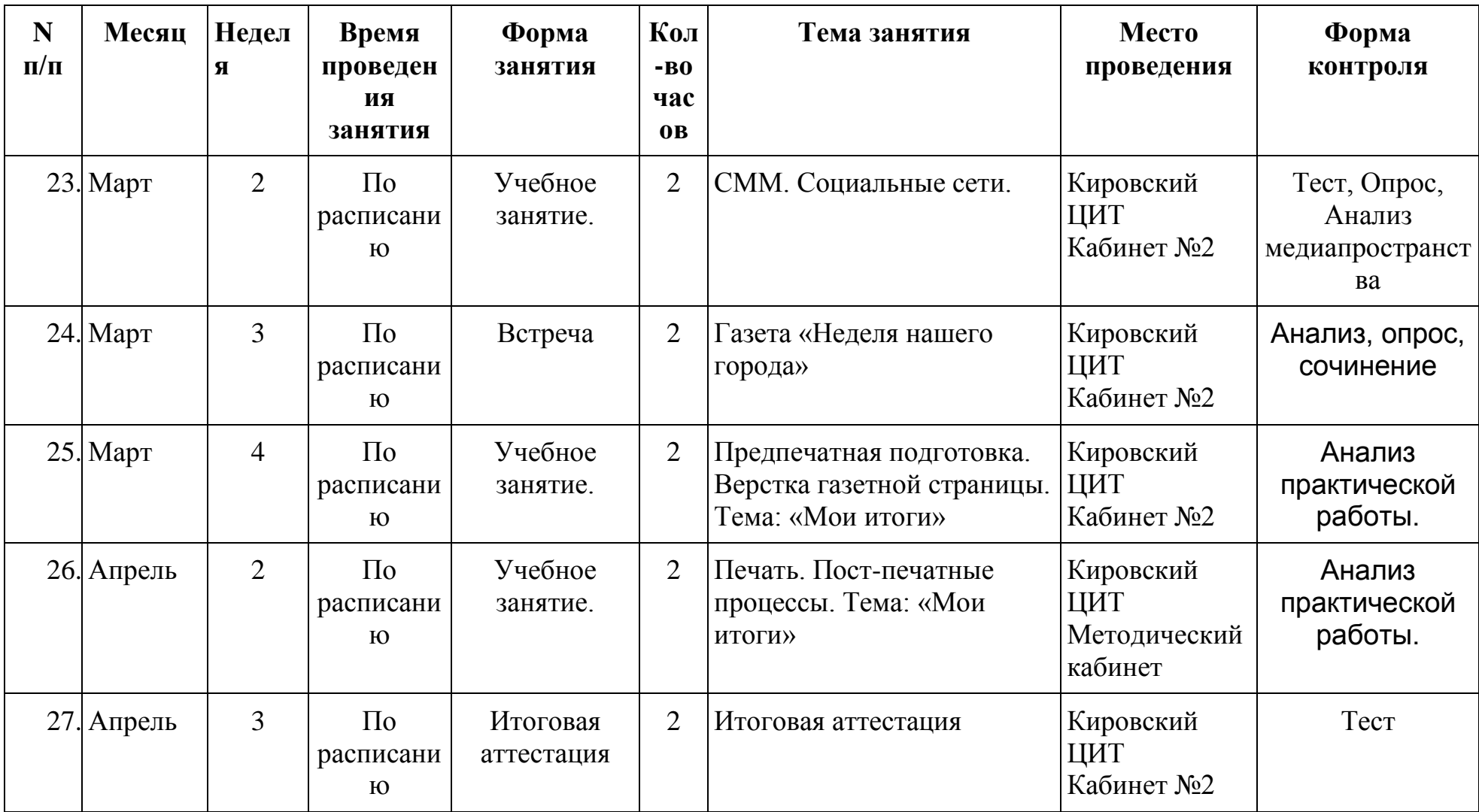

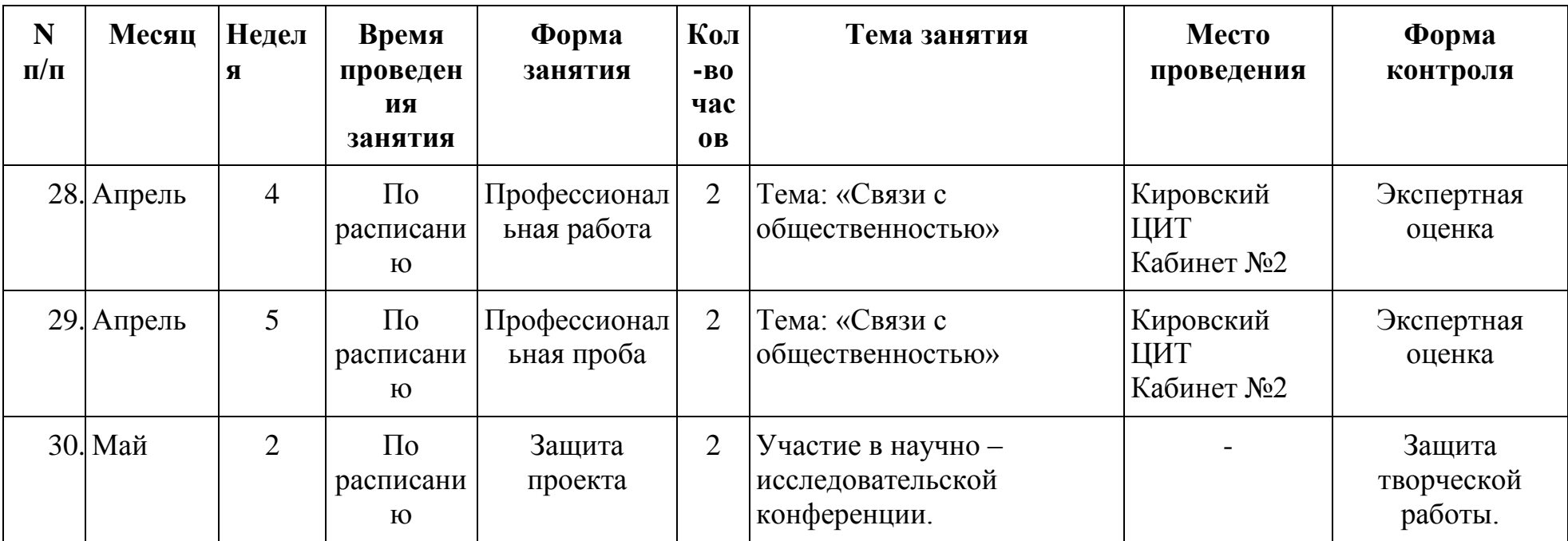